# **vistir Documentation**

*Release 0.5.2*

**Dan Ryan <dan@danryan.co>**

**May 20, 2020**

# Contents:

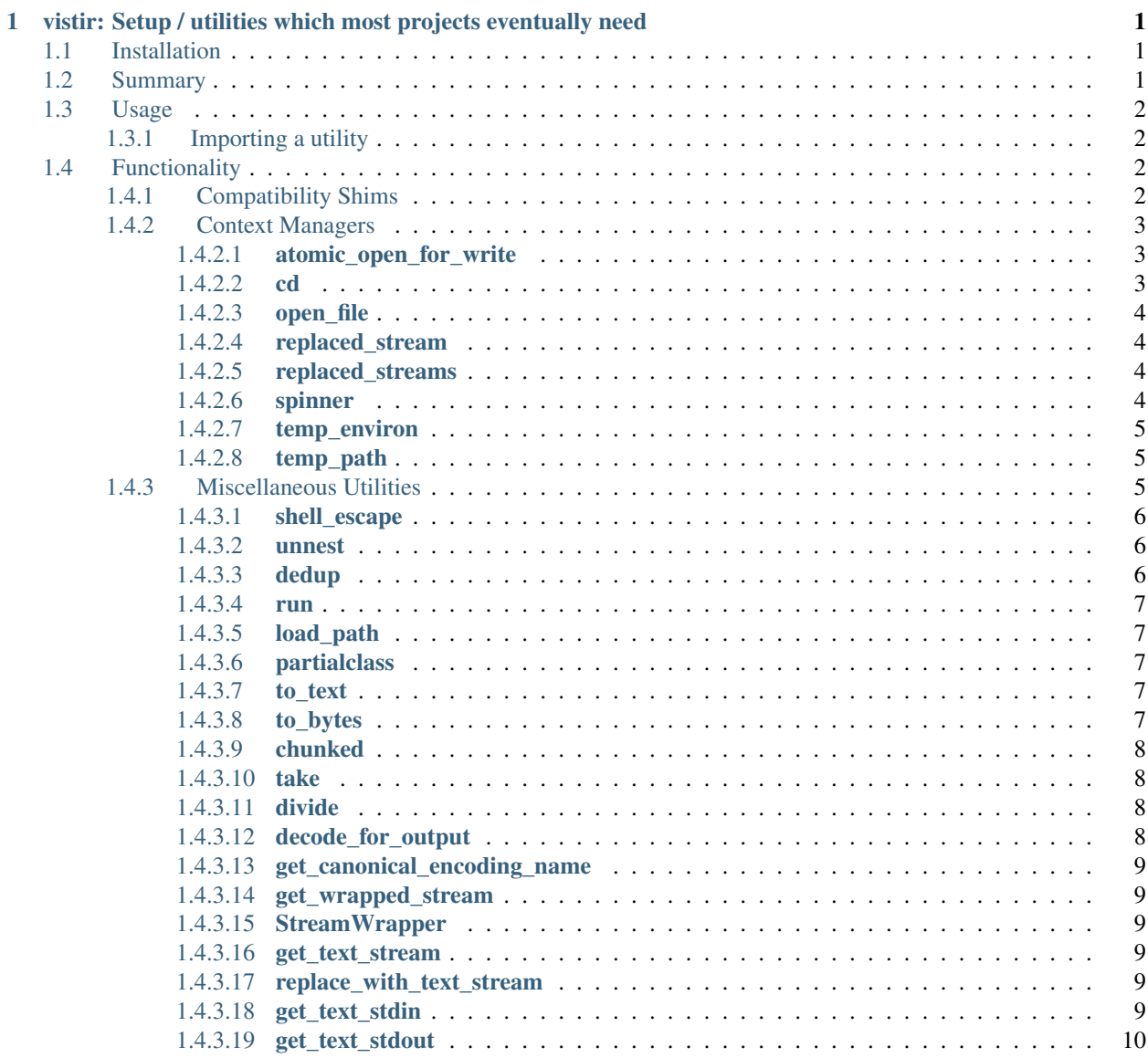

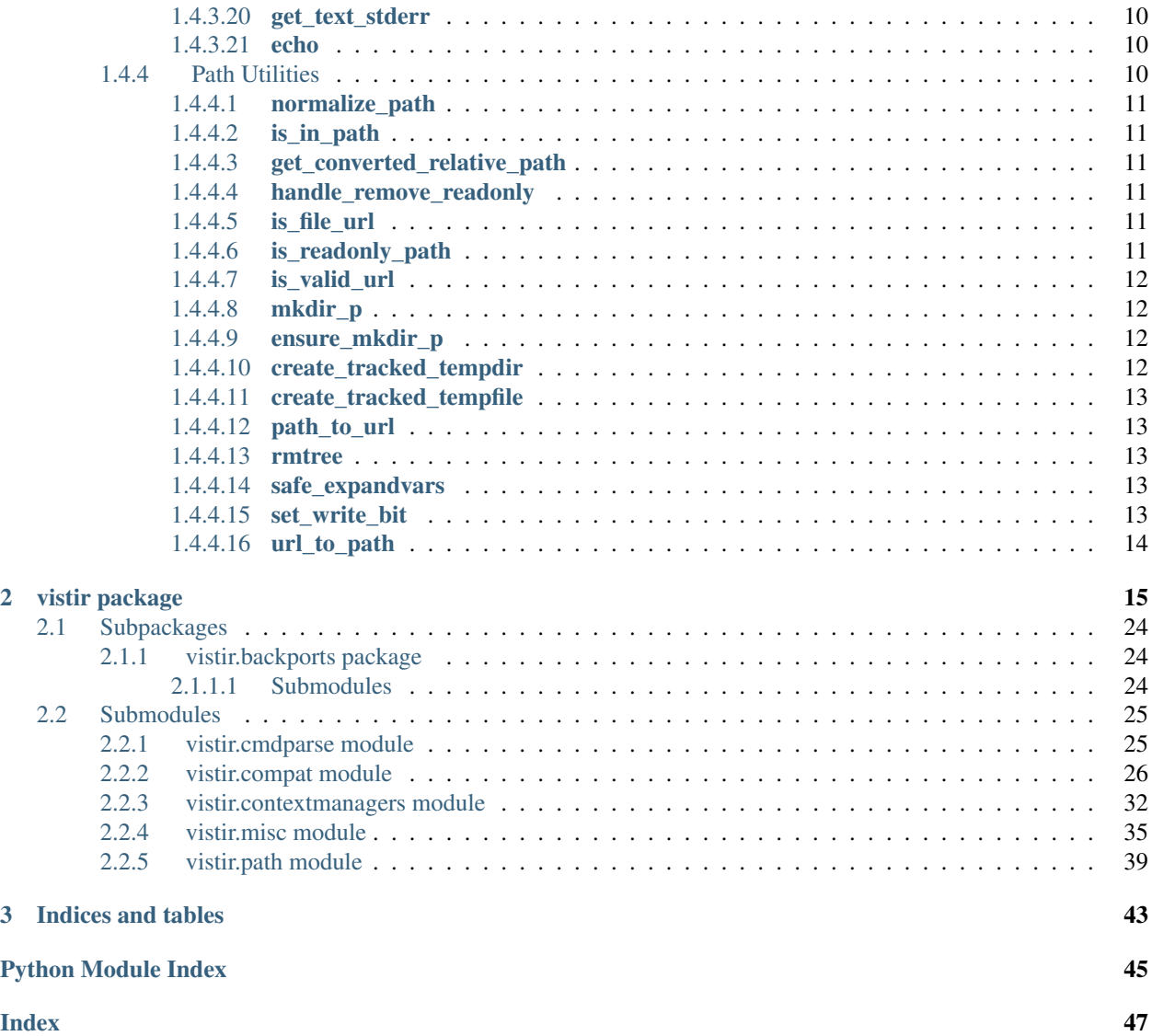

# CHAPTER<sup>1</sup>

# <span id="page-4-0"></span>vistir: Setup / utilities which most projects eventually need

# <span id="page-4-1"></span>**1.1 Installation**

Install from [PyPI:](https://www.pypi.org/project/vistir)

```
$ pipenv install vistir
```
Install from [Github:](https://github.com/sarugaku/vistir)

\$ pipenv install -e git+https://github.com/sarugaku/vistir.git#egg=vistir

# <span id="page-4-2"></span>**1.2 Summary**

vistir is a library full of utility functions designed to make life easier. Here are some of the places where these functions are used:

- [pipenv](https://github.com/pypa/pipenv)
- [requirementslib](https://github.com/sarugaku/requirementslib)
- [pip-tools](https://github.com/jazzband/pip-tools)
- [passa](https://github.com/sarugaku/passa)

• [pythonfinder](https://github.com/sarugaku/pythonfinder)

## <span id="page-5-0"></span>**1.3 Usage**

#### <span id="page-5-1"></span>**1.3.1 Importing a utility**

You can import utilities directly from vistir:

```
from vistir import cd
cd('/path/to/somedir'):
    do_stuff_in('somedir')
```
## <span id="page-5-2"></span>**1.4 Functionality**

vistir provides several categories of functionality, including:

- Backports
- Compatibility Shims
- Context Managers
- Miscellaneous Utilities
- Path Utilities

Note: The backports should be imported via  $\epsilon$ *[compat](#page-29-0)* which will provide the native versions of the backported items if possible.

#### <span id="page-5-3"></span>**1.4.1 Compatibility Shims**

Shims are provided for full API compatibility from python 2.7 through 3.7 for the following:

- weakref.finalize()
- functools.partialmethod() (via [partialmethod\(\)](#page-27-3))
- tempfile.TemporaryDirectory (via TemporaryDirectory)
- tempfile.NamedTemporaryFile (via [NamedTemporaryFile](#page-28-2))
- [Path](#page-29-1)
- [get\\_terminal\\_size\(\)](#page-31-0)
- [JSONDecodeError](#page-31-1)
- [ResourceWarning](#page-31-2)
- [FileNotFoundError](#page-31-3)
- [PermissionError](#page-32-0)
- [IsADirectoryError](#page-32-1)

The following additional function is provided for encoding strings to the filesystem defualt encoding:

- fs  $str()$
- [to\\_native\\_string\(\)](#page-32-3)
- [fs\\_encode\(\)](#page-34-0)
- [vistir.compat.fs\\_decode\(\)](#page-35-1)

#### <span id="page-6-0"></span>**1.4.2 Context Managers**

vistir provides the following context managers as utility contexts:

- [atomic\\_open\\_for\\_write\(\)](#page-35-2)
- $\bullet$  [cd\(\)](#page-35-3)
- [open\\_file\(\)](#page-36-0)
- [replaced\\_stream\(\)](#page-37-0)
- [replaced\\_streams\(\)](#page-37-1)
- [spinner\(\)](#page-37-2)
- temp environ()
- [temp\\_path\(\)](#page-35-5)

#### <span id="page-6-1"></span>**1.4.2.1 atomic\_open\_for\_write**

This context manager ensures that a file only gets overwritten if the contents can be successfully written in its place. If you open a file for writing and then fail in the middle under normal circumstances, your original file is already gone.

```
>>> fn = "test_file.txt"
>>> with open(fn, "w") as fh:
        fh.write("this is some test text")
>>> read_test_file()
this is some test text
>>> def raise_exception_while_writing(filename):
        with vistir.contextmanagers.atomic_open_for_write(filename) as fh:
            fh.write("Overwriting all the text from before with even newer text")
            raise RuntimeError("But did it get overwritten now?")
>>> raise_exception_while_writing(fn)
    Traceback (most recent call last):
        ...
   RuntimeError: But did it get overwritten now?
>>> read_test_file()
    writing some new text
```
#### <span id="page-6-2"></span>**1.4.2.2 cd**

A context manager for temporarily changing the working directory.

```
>>> os.path.abspath(os.curdir)
'/tmp/test'
>>> with vistir.contextmanagers.cd('/tmp/vistir_test'):
        print(os.path.abspath(os.curdir))
/tmp/vistir_test
```
#### <span id="page-7-0"></span>**1.4.2.3 open\_file**

A context manager for streaming file contents, either local or remote. It is recommended to pair this with an iterator which employs a sensible chunk size.

```
>>> filecontents = b""
    with vistir.contextmanagers.open_file("https://norvig.com/big.txt") as fp:
        for chunk in iter(lambda: fp.read(16384), b""):
            filecontents.append(chunk)
>>> import io
>>> import shutil
>>> filecontents = io.BytesIO(b"")
>>> with vistir.contextmanagers.open_file("https://norvig.com/big.txt") as fp:
       shutil.copyfileobj(fp, filecontents)
```
#### <span id="page-7-1"></span>**1.4.2.4 replaced\_stream**

A context manager to temporarily swap out *stream\_name* with a stream wrapper. This will capture the stream output and prevent it from being written as normal.

```
>>> orig_stdout = sys.stdout
>>> with replaced_stream("stdout") as stdout:
... sys.stdout.write("hello")
... assert stdout.getvalue() == "hello"
>>> sys.stdout.write("hello")
'hello'
```
#### <span id="page-7-2"></span>**1.4.2.5 replaced\_streams**

Temporarily replaces both *sys.stdout* and *sys.stderr* and captures anything written to these respective targets.

```
>>> import sys
>>> with vistir.contextmanagers.replaced_streams() as streams:
>>> stdout, stderr = streams
>>> sys.stderr.write("test")
>>> sys.stdout.write("hello")
>>> assert stdout.getvalue() == "hello"
>>> assert stderr.getvalue() == "test"
>>> stdout.getvalue()
'hello'
>>> stderr.getvalue()
'test'
```
#### <span id="page-7-3"></span>**1.4.2.6 spinner**

A context manager for wrapping some actions with a threaded, interrupt-safe spinner. The spinner is fully compatible with all terminals (you can use bouncingBar on non-utf8 terminals) and will allow you to update the text of the spinner itself by simply setting spinner.text or write lines to the screen above the spinner by using spinner. write(line). Success text can be indicated using spinner.ok("Text") and failure text can be indicated with spinner.fail("Fail text").

```
>>> lines = ["a", "b"]
>>> with vistir.contextmanagers.spinner(spinner_name="dots", text="Running...",
˓→handler_map={}, nospin=False) as sp:
       for line in lines:
       sp.write(line + "\n\n\while some_variable = some_queue.pop():
           sp.text = "Consuming item: %s" % some_variable
        if success_condition:
           sp.ok("Succeeded!")
        else:
           sp.fail("Failed!")
```
#### <span id="page-8-0"></span>**1.4.2.7 temp\_environ**

Sets a temporary environment context to freely manipulate  $\circ$  s. environ which will be reset upon exiting the context.

```
>>> os.environ['MY_KEY'] = "test"
>>> os.environ['MY_KEY']
'test'
>>> with vistir.contextmanagers.temp_environ():
        os.environ['MY_KEY'] = "another thing"
        print("New key: %s" % os.environ['MY_KEY'])
New key: another thing
>>> os.environ['MY_KEY']
'test'
```
#### <span id="page-8-1"></span>**1.4.2.8 temp\_path**

Sets a temporary environment context to freely manipulate  $sys$ , path which will be reset upon exiting the context.

```
>>> path_from_virtualenv = load_path("/path/to/venv/bin/python")
>>> print(sys.path)
['/home/user/.pyenv/versions/3.7.0/bin', '/home/user/.pyenv/versions/3.7.0/lib/
˓→python37.zip', '/home/user/.pyenv/versions/3.7.0/lib/python3.7', '/home/user/.pyenv/
˓→versions/3.7.0/lib/python3.7/lib-dynload', '/home/user/.pyenv/versions/3.7.0/lib/
˓→python3.7/site-packages']
>>> with temp_path():
       sys.path = path_from_virtualenv
        # Running in the context of the path above
       run(["pip", "install", "stuff"])
>>> print(sys.path)
['/home/user/.pyenv/versions/3.7.0/bin', '/home/user/.pyenv/versions/3.7.0/lib/
˓→python37.zip', '/home/user/.pyenv/versions/3.7.0/lib/python3.7', '/home/user/.pyenv/
˓→versions/3.7.0/lib/python3.7/lib-dynload', '/home/user/.pyenv/versions/3.7.0/lib/
˓→python3.7/site-packages']
```
### <span id="page-8-2"></span>**1.4.3 Miscellaneous Utilities**

The following Miscellaneous utilities are available as helper methods:

- shell escape()
- [unnest\(\)](#page-38-2)
- [dedup\(\)](#page-38-3)
- $run()$
- [load\\_path\(\)](#page-39-0)
- [partialclass\(\)](#page-39-1)
- $to$ \_text()
- [to\\_bytes\(\)](#page-40-1)
- [divide\(\)](#page-40-2)
- $\bullet$  [take\(\)](#page-40-3)
- [chunked\(\)](#page-40-4)
- [decode\\_for\\_output\(\)](#page-41-0)
- [get\\_canonical\\_encoding\\_name\(\)](#page-41-1)
- [get\\_wrapped\\_stream\(\)](#page-41-2)
- [StreamWrapper](#page-41-3)
- get\_text\_stream()
- replace\_with\_text\_stream()
- get\_text\_stdin()
- get\_text\_stdout()
- get\_text\_stderr()
- $\bullet$  echo()

#### <span id="page-9-0"></span>**1.4.3.1 shell\_escape**

Escapes a string for use as shell input when passing *shell=True* to os.Popen().

```
>>> vistir.misc.shell_escape("/tmp/test/test script.py hello")
'/tmp/test/test script.py hello'
```
#### <span id="page-9-1"></span>**1.4.3.2 unnest**

Unnests nested iterables into a flattened one.

```
>>> nested_iterable = (1234, (3456, 4398345, (234234)), (2396, (23895750, 9283798,
˓→29384, (289375983275, 293759, 2347, (2098, 7987, 27599)))))
>>> list(vistir.misc.unnest(nested_iterable))
[1234, 3456, 4398345, 234234, 2396, 23895750, 9283798, 29384, 289375983275, 293759,
˓→2347, 2098, 7987, 27599]
```
#### <span id="page-9-2"></span>**1.4.3.3 dedup**

Deduplicates an iterable (like a [set](https://docs.python.org/3/library/stdtypes.html#set), but preserving order).

```
>>> iterable = ["repeatedval", "uniqueval", "repeatedval", "anotherval",
˓→"somethingelse"]
>>> list(vistir.misc.dedup(iterable))
['repeatedval', 'uniqueval', 'anotherval', 'somethingelse']
```
#### <span id="page-10-0"></span>**1.4.3.4 run**

Runs the given command using subprocess.Popen() and passing sane defaults.

```
>>> out, err = vistir.run(["cat", "/proc/version"])
>>> out
'Linux version 4.15.0-27-generic (buildd@lgw01-amd64-044) (gcc version 7.3.0 (Ubuntug
˓→7.3.0-16ubuntu3)) #29-Ubuntu SMP Wed Jul 11 08:21:57 UTC 2018'
```
#### <span id="page-10-1"></span>**1.4.3.5 load\_path**

Load the [sys.path](https://docs.python.org/3/library/sys.html#sys.path) from the given python executable's environment as json.

```
>>> load_path("/home/user/.virtualenvs/requirementslib-5MhGuG3C/bin/python")
['', '/home/user/.virtualenvs/requirementslib-5MhGuG3C/lib/python37.zip', '/home/user/
˓→.virtualenvs/requirementslib-5MhGuG3C/lib/python3.7', '/home/user/.virtualenvs/
˓→requirementslib-5MhGuG3C/lib/python3.7/lib-dynload', '/home/user/.pyenv/versions/3.
˓→7.0/lib/python3.7', '/home/user/.virtualenvs/requirementslib-5MhGuG3C/lib/python3.7/
˓→site-packages', '/home/user/git/requirementslib/src']
```
#### <span id="page-10-2"></span>**1.4.3.6 partialclass**

Create a partially instantiated class.

```
>>> source = partialclass(Source, url="https://pypi.org/simple")
>>> new_source = source(name="pypi")
>>> new_source
<__main__.Source object at 0x7f23af189b38>
>>> new_source.__dict__
{'url': 'https://pypi.org/simple', 'verify_ssl': True, 'name': 'pypi'}
```
#### <span id="page-10-3"></span>**1.4.3.7 to\_text**

Convert arbitrary text-formattable input to text while handling errors.

```
>>> vistir.misc.to_text(b"these are bytes")
'these are bytes'
```
#### <span id="page-10-4"></span>**1.4.3.8 to\_bytes**

Converts arbitrary byte-convertable input to bytes while handling errors.

```
>>> vistir.misc.to_bytes("this is some text")
b'this is some text'
>>> vistir.misc.to_bytes(u"this is some text")
b'this is some text'
```
#### <span id="page-11-0"></span>**1.4.3.9 chunked**

Splits an iterable up into groups *of the specified length*, per [more itertools.](https://more-itertools.readthedocs.io/en/latest/api.html#grouping) Returns an iterable.

This example will create groups of chunk size 5, which means there will be *6 groups*.

```
>>> chunked_iterable = vistir.misc.chunked(5, range(30))
>>> for chunk in chunked_iterable:
... add_to_some_queue(chunk)
```
#### <span id="page-11-1"></span>**1.4.3.10 take**

Take elements from the supplied iterable without consuming it.

```
>>> iterable = range(30)
>>> first_10 = take(10, iterable)
>>> [i for i in first_10]
[0, 1, 2, 3, 4, 5, 6, 7, 8, 9]
>>> [i for i in iterable]
[0, 1, 2, 3, 4, 5, 6, 7, 8, 9, 10, 11, 12, 13, 14, 15, 16, 17, 18, 19, 20, 21, 22, 23,
\rightarrow 24, 25, 26, 27, 28, 29]
```
#### <span id="page-11-2"></span>**1.4.3.11 divide**

Splits an iterable up into the *specified number of groups*, per [more itertools.](https://more-itertools.readthedocs.io/en/latest/api.html#grouping) Returns an iterable.

```
>>> iterable = range(30)
>>> groups = []
>>> for grp in vistir.misc.divide(3, iterable):
... groups.append(grp)
>>> groups
[<tuple_iterator object at 0x7fb7966006a0>, <tuple_iterator object at 0x7fb796652780>,
˓→ <tuple_iterator object at 0x7fb79650a2b0>]
```
#### <span id="page-11-3"></span>**1.4.3.12 decode\_for\_output**

Converts an arbitrary text input to output which is encoded for printing to terminal outputs using the system preferred locale using locale.getpreferredencoding (False) with some additional hackery on linux systems.

```
>>> vistir.misc.decode_for_output(u"Some text")
"some default locale encoded text"
```
#### <span id="page-12-0"></span>**1.4.3.13 get\_canonical\_encoding\_name**

Given an encoding name, get the canonical name from a codec lookup.

```
>>> vistir.misc.get_canonical_encoding_name("utf8")
"utf-8"
```
#### <span id="page-12-1"></span>**1.4.3.14 get\_wrapped\_stream**

Given a stream, wrap it in a *StreamWrapper* instance and return the wrapped stream.

```
>>> stream = sys.stdout
>>> wrapped_stream = vistir.misc.get_wrapped_stream(sys.stdout)
```
#### <span id="page-12-2"></span>**1.4.3.15 StreamWrapper**

A stream wrapper and compatibility class for handling wrapping file-like stream objects which may be used in place of sys.stdout and other streams.

```
>>> wrapped_stream = vistir.misc.StreamWrapper(sys.stdout, encoding="utf-8", errors=
˓→"replace", line_buffering=True)
>>> wrapped_stream = vistir.misc.StreamWrapper(io.StringIO(), encoding="utf-8",
˓→errors="replace", line_buffering=True)
```
#### <span id="page-12-3"></span>**1.4.3.16 get\_text\_stream**

An implementation of the **StreamWrapper** for the purpose of wrapping **sys.stdin** or **sys.stdout**.

On Windows, this returns the appropriate handle to the requested output stream.

```
>>> text_stream = vistir.misc.get_text_stream("stdout")
>>> sys.stdout = text_stream
>>> sys.stdin = vistir.misc.get_text_stream("stdin")
>>> vistir.misc.echo(u"\0499", fg="green")
```
#### <span id="page-12-4"></span>**1.4.3.17 replace\_with\_text\_stream**

Given a text stream name, replaces the text stream with a **StreamWrapper** instance.

**>>>** vistir.misc.replace\_with\_text\_stream("stdout")

Once invoked, the standard stream in question is replaced with the required wrapper, turning it into a TextIOWrapper compatible stream (which ensures that unicode characters can be written to it).

#### <span id="page-12-5"></span>**1.4.3.18 get\_text\_stdin**

A helper function for calling get\_text\_stream("stdin").

#### <span id="page-13-0"></span>**1.4.3.19 get\_text\_stdout**

A helper function for calling get\_text\_stream("stdout").

#### <span id="page-13-1"></span>**1.4.3.20 get\_text\_stderr**

A helper function for calling get\_text\_stream("stderr").

#### <span id="page-13-2"></span>**1.4.3.21 echo**

Writes colored, stream-compatible output to the desired handle (sys.stdout by default).

```
>>> vistir.misc.echo("some text", fg="green", bg="black", style="bold", err=True) #
˓→write to stderr
some text
>>> vistir.misc.echo("some other text", fg="cyan", bg="white", style="underline") #
˓→write to stdout
some other text
```
### <span id="page-13-3"></span>**1.4.4 Path Utilities**

vistir provides utilities for interacting with filesystem paths:

- [vistir.path.normalize\\_path\(\)](#page-42-1)
- [vistir.path.is\\_in\\_path\(\)](#page-42-2)
- [vistir.path.get\\_converted\\_relative\\_path\(\)](#page-42-3)
- [vistir.path.handle\\_remove\\_readonly\(\)](#page-42-4)
- [vistir.path.is\\_file\\_url\(\)](#page-43-0)
- [vistir.path.is\\_readonly\\_path\(\)](#page-43-1)
- [vistir.path.is\\_valid\\_url\(\)](#page-43-2)
- [vistir.path.mkdir\\_p\(\)](#page-43-3)
- [vistir.path.ensure\\_mkdir\\_p\(\)](#page-43-4)
- [vistir.path.create\\_tracked\\_tempdir\(\)](#page-43-5)
- [vistir.path.create\\_tracked\\_tempfile\(\)](#page-43-6)
- [vistir.path.path\\_to\\_url\(\)](#page-43-7)
- [vistir.path.rmtree\(\)](#page-43-8)
- vistir.path.safe expandvars()
- [vistir.path.set\\_write\\_bit\(\)](#page-44-1)
- [vistir.path.url\\_to\\_path\(\)](#page-44-2)
- [vistir.path.walk\\_up\(\)](#page-44-3)

#### <span id="page-14-0"></span>**1.4.4.1 normalize\_path**

Return a case-normalized absolute variable-expanded path.

```
>>> vistir.path.normalize_path("~/${USER}")
/home/user/user
```
#### <span id="page-14-1"></span>**1.4.4.2 is\_in\_path**

Determine if the provided full path is in the given parent root.

```
>>> vistir.path.is_in_path("~/.pyenv/versions/3.7.1/bin/python", "${PYENV_ROOT}/
˓→versions")
True
```
#### <span id="page-14-2"></span>**1.4.4.3 get\_converted\_relative\_path**

Convert the supplied path to a relative path (relative to  $\circ s$ . curdir)

```
>>> os.chdir('/home/user/code/myrepo/myfolder')
>>> vistir.path.get_converted_relative_path('/home/user/code/file.zip')
'./../../file.zip'
>>> vistir.path.get_converted_relative_path('/home/user/code/myrepo/myfolder/
˓→mysubfolder')
'./mysubfolder'
>>> vistir.path.get_converted_relative_path('/home/user/code/myrepo/myfolder')
\mathcal{F}_{\mathcal{A}}
```
#### <span id="page-14-3"></span>**1.4.4.4 handle\_remove\_readonly**

Error handler for shutil.rmtree.

Windows source repo folders are read-only by default, so this error handler attempts to set them as writeable and then proceed with deletion.

This function will call check [vistir.path.](#page-44-1)is readonly path() before attempting to call vistir.path.  $set\_write\_bit$  () on the target path and try again.

#### <span id="page-14-4"></span>**1.4.4.5 is\_file\_url**

Checks whether the given url is a properly formatted  $file://uri.$ 

```
>>> vistir.path.is_file_url('file:///home/user/somefile.zip')
True
>>> vistir.path.is_file_url('/home/user/somefile.zip')
False
```
#### <span id="page-14-5"></span>**1.4.4.6 is\_readonly\_path**

Check if a provided path exists and is readonly by checking for bool (path.stat  $\&$  stat.S\_IREAD) and not os.access(path, os.W\_OK)

```
>>> vistir.path.is_readonly_path('/etc/passwd')
True
>>> vistir.path.is_readonly_path('/home/user/.bashrc')
False
```
#### <span id="page-15-0"></span>**1.4.4.7 is\_valid\_url**

Checks whether a URL is valid and parseable by checking for the presence of a scheme and a netloc.

```
>>> vistir.path.is_valid_url("https://google.com")
True
>>> vistir.path.is_valid_url("/home/user/somefile")
False
```
#### <span id="page-15-1"></span>**1.4.4.8 mkdir\_p**

Recursively creates the target directory and all of its parents if they do not already exist. Fails silently if they do.

```
>>> os.mkdir('/tmp/test_dir')
>>> os.listdir('/tmp/test_dir')
\lceil]
>>> vistir.path.mkdir_p('/tmp/test_dir/child/subchild/subsubchild')
>>> os.listdir('/tmp/test_dir/child/subchild')
['subsubchild']
```
#### <span id="page-15-2"></span>**1.4.4.9 ensure\_mkdir\_p**

A decorator which ensures that the caller function's return value is created as a directory on the filesystem.

```
>>> @ensure_mkdir_p
def return_fake_value(path):
   return path
>>> return_fake_value('/tmp/test_dir')
>>> os.listdir('/tmp/test_dir')
\Box>>> return_fake_value('/tmp/test_dir/child/subchild/subsubchild')
>>> os.listdir('/tmp/test_dir/child/subchild')
['subsubchild']
```
#### <span id="page-15-3"></span>**1.4.4.10 create\_tracked\_tempdir**

Creates a tracked temporary directory using TemporaryDirectory, but does not remove the directory when the return value goes out of scope, instead registers a handler to cleanup on program exit.

```
>>> temp_dir = vistir.path.create_tracked_tempdir(prefix="test_dir")
>>> assert temp_dir.startswith("test_dir")
True
>>> with vistir.path.create_tracked_tempdir(prefix="test_dir") as temp_dir:
    with io.open(os.path.join(temp_dir, "test_file.txt"), "w") as fh:
        fh.write("this is a test")
>>> os.listdir(temp_dir)
```
#### <span id="page-16-0"></span>**1.4.4.11 create\_tracked\_tempfile**

Creates a tracked temporary file using vistir.compat.NamedTemporaryFile, but creates a weakref. finalize call which will detach on garbage collection to close and delete the file.

```
>>> temp file = vistir.path.create tracked tempfile(prefix="requirements", suffix="txt
\leftrightarrow")
>>> temp_file.write("some\nstuff")
>>> exit()
```
#### <span id="page-16-1"></span>**1.4.4.12 path\_to\_url**

Convert the supplied local path to a file uri.

```
>>> path_to_url("/home/user/code/myrepo/myfile.zip")
'file:///home/user/code/myrepo/myfile.zip'
```
#### <span id="page-16-2"></span>**1.4.4.13 rmtree**

Stand-in for  $rmtree$  () with additional error-handling.

This version of *rmtree* handles read-only paths, especially in the case of index files written by certain source control systems.

```
>>> vistir.path.rmtree('/tmp/test_dir')
>>> [d for d in os.listdir('/tmp') if 'test_dir' in d]
[]
```
Note: Setting *ignore\_errors=True* may cause this to silently fail to delete the path

#### <span id="page-16-3"></span>**1.4.4.14 safe\_expandvars**

Call [os.path.expandvars\(\)](https://docs.python.org/3/library/os.path.html#os.path.expandvars) if value is a string, otherwise do nothing.

```
>>> os.environ['TEST_VAR'] = "MY_TEST_VALUE"
>>> vistir.path.safe_expandvars("https://myuser:${TEST_VAR}@myfakewebsite.com")
'https://myuser:MY_TEST_VALUE@myfakewebsite.com'
```
#### <span id="page-16-4"></span>**1.4.4.15 set\_write\_bit**

Set read-write permissions for the current user on the target path. Fail silently if the path doesn't exist.

```
>>> vistir.path.set_write_bit('/path/to/some/file')
>>> with open('/path/to/some/file', 'w') as fh:
        fh.write("test text!")
```
#### <span id="page-17-0"></span>**1.4.4.16 url\_to\_path**

Convert a valid file url to a local filesystem path. Follows logic taken from pip.

```
>>> vistir.path.url_to_path("file:///home/user/somefile.zip")
'/home/user/somefile.zip'
```
# CHAPTER 2

# vistir package

#### <span id="page-18-2"></span><span id="page-18-0"></span>vistir.**shell\_escape**(*cmd*)

Escape strings for use in Popen() and  $run($ .

This is a passthrough method for instantiating a  $Script$  object which can be used to escape commands to output as a single string.

#### vistir.**load\_path**(*python*)

Load the sys.path from the given python executable's environment as json.

**Parameters python**  $(s \, t)$  – Path to a valid python executable

Returns A python representation of the *sys.path* value of the given python executable.

Return type [list](https://docs.python.org/3/library/stdtypes.html#list)

```
>>> load_path("/home/user/.virtualenvs/requirementslib-5MhGuG3C/bin/python")
['', '/home/user/.virtualenvs/requirementslib-5MhGuG3C/lib/python37.zip',
'/home/user/.virtualenvs/requirementslib-5MhGuG3C/lib/python3.7',
 '/home/user/.virtualenvs/requirementslib-5MhGuG3C/lib/python3.7/lib-dynload',
 '/home/user/.pyenv/versions/3.7.0/lib/python3.7',
 '/home/user/.virtualenvs/requirementslib-5MhGuG3C/lib/python3.7/site-packages',
 '/home/user/git/requirementslib/src']
```
<span id="page-18-1"></span>vistir.**run**(*cmd*, *env=None*, *return\_object=False*, *block=True*, *cwd=None*, *verbose=False*, *nospin=False*, *spinner\_name=None*, *combine\_stderr=True*, *display\_limit=200*, *write\_to\_stdout=True*)

Use *subprocess.Popen* to get the output of a command and decode it.

#### **Parameters**

- $\mathbf{c} \cdot \mathbf{c} \cdot \mathbf{c} \cdot \mathbf{c} \cdot \mathbf{d}$  (*[list](https://docs.python.org/3/library/stdtypes.html#list)*) A list representing the command you want to run.
- **env**  $(dict)$  $(dict)$  $(dict)$  Additional environment settings to pass through to the subprocess.
- **return\_object** ([bool](https://docs.python.org/3/library/functions.html#bool)) When True, returns the whole subprocess instance
- **block** ([bool](https://docs.python.org/3/library/functions.html#bool)) When False, returns a potentially still-running subprocess. Popen instance
- **cwd**  $(str)$  $(str)$  $(str)$  Current working directory contect to use for spawning the subprocess.
- <span id="page-19-0"></span>• **verbose** ([bool](https://docs.python.org/3/library/functions.html#bool)) – Whether to print stdout in real time when non-blocking.
- **nospin** ([bool](https://docs.python.org/3/library/functions.html#bool)) Whether to disable the cli spinner.
- **spinner\_name** ([str](https://docs.python.org/3/library/stdtypes.html#str)) The name of the spinner to use if enabled, defaults to bouncing-Bar
- **combine** stderr  $(b \circ \circ l)$  Optionally merge stdout and stderr in the subprocess, false if nonblocking.
- **dispay\_limit** ([int](https://docs.python.org/3/library/functions.html#int)) The max width of output lines to display when using a spinner.
- **write\_to\_stdout** ([bool](https://docs.python.org/3/library/functions.html#bool)) Whether to write to stdout when using a spinner, defaults to True.

Returns A 2-tuple of (output, error) or a subprocess. Popen object.

Warning: Merging standard out and standarad error in a nonblocking subprocess can cause errors in some cases and may not be ideal. Consider disabling this functionality.

vistir.**partialclass**(*cls*, *\*args*, *\*\*kwargs*) Returns a partially instantiated class.

Returns A partial class instance

Return type cls

```
>>> source = partialclass(Source, url="https://pypi.org/simple")
>>> source
<class '__main__.Source'>
>>> source(name="pypi")
>>> source.__dict__
mappingproxy({
    '__module__': '__main__',
    '_dict_': <attribute '_dict_' of 'Source' objects>,
      weakref ': <attribute '_weakref ' of 'Source' objects>,
      doc_': None,
     '__init__': functools.partialmethod(
        <function Source.__init__ at 0x7f23af429bf8>, , url='https://pypi.org/
˓→simple'
  \rightarrow})
>>> new_source = source(name="pypi")
>>> new_source
<__main__.Source object at 0x7f23af189b38>
>>> new_source.__dict__
{'url': 'https://pypi.org/simple', 'verify_ssl': True, 'name': 'pypi'}
```
#### vistir.**temp\_environ**()

Allow the ability to set os.environ temporarily

#### vistir.**temp\_path**()

A context manager which allows the ability to set sys.path temporarily

```
>>> path_from_virtualenv = load_path("/path/to/venv/bin/python")
>>> print(sys.path)
[
    '/home/user/.pyenv/versions/3.7.0/bin',
    '/home/user/.pyenv/versions/3.7.0/lib/python37.zip',
```
(continues on next page)

(continued from previous page)

```
'/home/user/.pyenv/versions/3.7.0/lib/python3.7',
    '/home/user/.pyenv/versions/3.7.0/lib/python3.7/lib-dynload',
    '/home/user/.pyenv/versions/3.7.0/lib/python3.7/site-packages'
]
>>> with temp_path():
        sys.path = path_from_virtualenv
        # Running in the context of the path above
        run(["pip", "install", "stuff"])
>>> print(sys.path)
\lceil'/home/user/.pyenv/versions/3.7.0/bin',
    '/home/user/.pyenv/versions/3.7.0/lib/python37.zip',
    '/home/user/.pyenv/versions/3.7.0/lib/python3.7',
    '/home/user/.pyenv/versions/3.7.0/lib/python3.7/lib-dynload',
    '/home/user/.pyenv/versions/3.7.0/lib/python3.7/site-packages'
]
```

```
vistir.cd(path)
```
Context manager to temporarily change working directories

**Parameters path**  $(str)$  $(str)$  $(str)$  – The directory to move into

```
>>> print(os.path.abspath(os.curdir))
'/home/user/code/myrepo'
>>> with cd("/home/user/code/otherdir/subdir"):
... print("Changed directory: %s" % os.path.abspath(os.curdir))
Changed directory: /home/user/code/otherdir/subdir
>>> print(os.path.abspath(os.curdir))
'/home/user/code/myrepo'
```
vistir.**atomic\_open\_for\_write**(*target*, *binary=False*, *newline=None*, *encoding=None*) Atomically open *target* for writing.

This is based on Lektor's *atomic\_open()* utility, but simplified a lot to handle only writing, and skip many multi-process/thread edge cases handled by Werkzeug.

#### **Parameters**

- **target**  $(str)$  $(str)$  $(str)$  Target filename to write
- **binary** ([bool](https://docs.python.org/3/library/functions.html#bool)) Whether to open in binary mode, default False
- **newline**  $(Optional[str])$  $(Optional[str])$  $(Optional[str])$  The newline character to use when writing, determined from system if not supplied.
- **encoding** (Optional [\[str\]](https://docs.python.org/3/library/stdtypes.html#str)) The encoding to use when writing, defaults to system encoding.

How this works:

- Create a temp file (in the same directory of the actual target), and yield for surrounding code to write to it.
- If some thing goes wrong, try to remove the temp file. The actual target is not touched whatsoever.
- If everything goes well, close the temp file, and replace the actual target with this new file.

```
>>> fn = "test_file.txt"
>>> def read_test_file(filename=fn):
        with open(filename, 'r') as fh:
            print(fh.read().strip())
```
(continues on next page)

(continued from previous page)

```
>>> with open(fn, "w") as fh:
       fh.write("this is some test text")
>>> read_test_file()
this is some test text
>>> def raise_exception_while_writing(filename):
        with open(filename, "w") as fh:
            fh.write("writing some new text")
            raise RuntimeError("Uh oh, hope your file didn't get overwritten")
>>> raise_exception_while_writing(fn)
Traceback (most recent call last):
    ...
RuntimeError: Uh oh, hope your file didn't get overwritten
>>> read_test_file()
writing some new text
# Now try with vistir
>>> def raise_exception_while_writing(filename):
        with vistir.contextmanagers.atomic_open_for_write(filename) as fh:
            fh.write("Overwriting all the text from before with even newer text")
            raise RuntimeError("But did it get overwritten now?")
>>> raise_exception_while_writing(fn)
   Traceback (most recent call last):
        ...
   RuntimeError: But did it get overwritten now?
>>> read_test_file()
    writing some new text
```
vistir.**open\_file**(*link*, *session=None*, *stream=True*) Open local or remote file for reading.

#### **Parameters**

- **link** (pip. \_internal.index. Link) A link object from resolving dependencies with pip, or else a URL.
- **session** (Optional[Session]) A Session instance
- **stream** ([bool](https://docs.python.org/3/library/functions.html#bool)) Whether to stream the content if remote, default True

Raises **[ValueError](https://docs.python.org/3/library/exceptions.html#ValueError)** – If link points to a local directory.

Returns a context manager to the opened file-like object

vistir.**rmtree**(*directory*, *ignore\_errors=False*, *onerror=None*) Stand-in for  $rmtree()$  with additional error-handling.

This version of *rmtree* handles read-only paths, especially in the case of index files written by certain source control systems.

#### **Parameters**

- **directory**  $(str)$  $(str)$  $(str)$  The target directory to remove
- **ignore\_errors** ([bool](https://docs.python.org/3/library/functions.html#bool)) Whether to ignore errors, defaults to False

<span id="page-22-0"></span>• **onerror** (*func*) – An error handling function, defaults to handle remove readonly()

Note: Setting *ignore\_errors=True* may cause this to silently fail to delete the path

#### vistir.**mkdir\_p**(*newdir*, *mode=511*)

Recursively creates the target directory and all of its parents if they do not already exist. Fails silently if they do.

**Parameters newdir**  $(str)$  $(str)$  $(str)$  – The directory path to ensure

Raises OSError if a file is encountered along the way

```
class vistir.TemporaryDirectory(suffix=", prefix=None, dir=None)
```
Bases: [object](https://docs.python.org/3/library/functions.html#object)

Create and return a temporary directory. This has the same behavior as mkdtemp but can be used as a context manager. For example:

with TemporaryDirectory() as tmpdir: ...

Upon exiting the context, the directory and everything contained in it are removed.

**cleanup**()

vistir.**NamedTemporaryFile**(*mode='w+b'*, *buffering=-1*, *encoding=None*, *newline=None*, *suffix=None*, *prefix=None*, *dir=None*, *delete=True*)

Create and return a temporary file. Arguments: 'prefix', 'suffix', 'dir' – as for mkstemp. 'mode' – the mode argument to io.open (default "w+b"). 'buffering' – the buffer size argument to io.open (default -1). 'encoding' – the encoding argument to io.open (default None) 'newline' – the newline argument to io.open (default None) 'delete' – whether the file is deleted on close (default True). The file is created as mkstemp() would do it.

Returns an object with a file-like interface; the name of the file is accessible as its 'name' attribute. The file will be automatically deleted when it is closed unless the 'delete' argument is set to False.

```
class vistir.partialmethod(func, *args, **keywords)
```
Bases: [object](https://docs.python.org/3/library/functions.html#object)

Method descriptor with partial application of the given arguments and keywords.

Supports wrapping existing descriptors and handles non-descriptor callables as instance methods.

vistir.**spinner**(*spinner\_name=None*, *start\_text=None*, *handler\_map=None*, *nospin=False*, *write\_to\_stdout=True*)

Get a spinner object or a dummy spinner to wrap a context.

#### Parameters

- **spinner** name  $(str) A$  $(str) A$  $(str) A$  spinner type e.g. "dots" or "bouncingBar" (default: {"bouncingBar"})
- **start\_text**  $(str)$  $(str)$  $(str)$  Text to start off the spinner with (default: {None})
- **handler\_map** ([dict](https://docs.python.org/3/library/stdtypes.html#dict)) Handler map for signals to be handled gracefully (default: {None})
- $nospin (bool) If true, use the dummy spinner (default: {False})$  $nospin (bool) If true, use the dummy spinner (default: {False})$  $nospin (bool) If true, use the dummy spinner (default: {False})$
- **write\_to\_stdout** ([bool](https://docs.python.org/3/library/functions.html#bool)) Writes to stdout if true, otherwise writes to stderr (default: True)

Returns A spinner object which can be manipulated while alive

Return type VistirSpinner

<span id="page-23-0"></span>Raises: RuntimeError – Raised if the spinner extra is not installed

vistir.**create\_spinner**(*\*args*, *\*\*kwargs*)

vistir.**create\_tracked\_tempdir**(*\*args*, *\*\*kwargs*)

Create a tracked temporary directory.

This uses *TemporaryDirectory*, but does not remove the directory when the return value goes out of scope, instead registers a handler to cleanup on program exit.

The return value is the path to the created directory.

```
vistir.create_tracked_tempfile(*args, **kwargs)
```
Create a tracked temporary file.

This uses the *NamedTemporaryFile* construct, but does not remove the file until the interpreter exits.

The return value is the file object.

```
vistir.to_native_string(string)
```

```
vistir.decode_for_output(output, target_stream=None, translation_map=None)
     Given a string, decode it for output to a terminal.
```
#### **Parameters**

- **output**  $(str) A$  $(str) A$  $(str) A$  string to print to a terminal
- **target** stream A stream to write to, we will encode to target this stream if possible.
- **translation\_map**  $(dict) A$  $(dict) A$  $(dict) A$  mapping of unicode character ordinals to replacement strings.

Returns A re-encoded string using the preferred encoding

#### Return type [str](https://docs.python.org/3/library/stdtypes.html#str)

vistir.**to\_text**(*string*, *encoding='utf-8'*, *errors=None*) Force a value to a text-type.

#### **Parameters**

- **string** ([str](https://docs.python.org/3/library/stdtypes.html#str) or bytes unicode) Some input that can be converted to a unicode representation.
- **encoding** The encoding to use for conversions, defaults to "utf-8"
- **encoding** str, optional

Returns The unicode representation of the string

#### Return type [str](https://docs.python.org/3/library/stdtypes.html#str)

vistir.**to\_bytes**(*string*, *encoding='utf-8'*, *errors=None*) Force a value to bytes.

#### **Parameters**

- **string** ([str](https://docs.python.org/3/library/stdtypes.html#str) or bytes unicode or a memoryview subclass) Some input that can be converted to a bytes.
- **encoding** The encoding to use for conversions, defaults to "utf-8"
- **encoding** str, optional

Returns Corresponding byte representation (for use in filesystem operations)

#### Return type [bytes](https://docs.python.org/3/library/stdtypes.html#bytes)

#### <span id="page-24-0"></span>vistir.**take**(*n*, *iterable*)

Take n elements from the supplied iterable without consuming it.

#### **Parameters**

- $n$  ([int](https://docs.python.org/3/library/functions.html#int)) Number of unique groups
- **iterable** (*iter*) An iterable to split up

#### from [https://github.com/erikrose/more-itertools/blob/master/more\\_itertools/recipes.py](https://github.com/erikrose/more-itertools/blob/master/more_itertools/recipes.py)

vistir.**chunked**(*n*, *iterable*)

Split an iterable into lists of length *n*.

#### Parameters

- **n** ([int](https://docs.python.org/3/library/functions.html#int)) Number of unique groups
- **iterable** (*iter*) An iterable to split up

from [https://github.com/erikrose/more-itertools/blob/master/more\\_itertools/more.py](https://github.com/erikrose/more-itertools/blob/master/more_itertools/more.py)

vistir.**divide**(*n*, *iterable*)

split an iterable into n groups, per [https://more-](https://more) itertools.readthedocs.io/en/latest/api.html#grouping.

#### **Parameters**

- $n$  ([int](https://docs.python.org/3/library/functions.html#int)) Number of unique groups
- **iterable** (*iter*) An iterable to split up

Returns a list of new iterables derived from the original iterable

#### Return type [list](https://docs.python.org/3/library/stdtypes.html#list)

#### **class** vistir.**StringIO**

Bases: \_io.\_TextIOBase

Text I/O implementation using an in-memory buffer.

The initial\_value argument sets the value of object. The newline argument is like the one of TextIOWrapper's constructor.

#### **close**()

Close the IO object.

Attempting any further operation after the object is closed will raise a ValueError.

This method has no effect if the file is already closed.

#### **closed**

```
getvalue()
```
Retrieve the entire contents of the object.

#### **line\_buffering**

#### **newlines**

Line endings translated so far.

Only line endings translated during reading are considered.

Subclasses should override.

#### **read**()

Read at most size characters, returned as a string.

If the argument is negative or omitted, read until EOF is reached. Return an empty string at EOF.

#### <span id="page-25-1"></span>**readable**()

Returns True if the IO object can be read.

#### **readline**()

Read until newline or EOF.

Returns an empty string if EOF is hit immediately.

#### **seek**()

Change stream position.

Seek to character offset pos relative to position indicated by whence: 0 Start of stream (the default). pos should be  $>= 0$ ; 1 Current position - pos must be 0; 2 End of stream - pos must be 0.

Returns the new absolute position.

#### **seekable**()

Returns True if the IO object can be seeked.

#### **tell**()

Tell the current file position.

#### **truncate**()

Truncate size to pos.

The pos argument defaults to the current file position, as returned by tell(). The current file position is unchanged. Returns the new absolute position.

#### **writable**()

Returns True if the IO object can be written.

#### **write**()

Write string to file.

Returns the number of characters written, which is always equal to the length of the string.

# vistir.**get\_wrapped\_stream**(*stream*, *encoding=None*, *errors='replace'*)

Given a stream, wrap it in a *StreamWrapper* instance and return the wrapped stream.

#### **Parameters**

- **stream** A stream instance to wrap
- **encoding**  $(str)$  $(str)$  $(str)$  The encoding to use for the stream
- **errors**  $(str)$  $(str)$  $(str)$  The error handler to use, default "replace"

Returns A new, wrapped stream

#### Return type [StreamWrapper](#page-25-0)

<span id="page-25-0"></span>**class** vistir.**StreamWrapper**(*stream*, *encoding*, *errors*, *line\_buffering=True*, *\*\*kwargs*) Bases: \_io.TextIOWrapper

This wrapper class will wrap a provided stream and supply an interface for compatibility.

#### **isatty**()

Return whether this is an 'interactive' stream.

Return False if it can't be determined.

**write**(*x*)

Write string to stream. Returns the number of characters written (which is always equal to the length of the string).

#### **writelines**(*lines*)

#### <span id="page-26-0"></span>vistir.**replaced\_stream**(*stream\_name*)

Context manager to temporarily swap out *stream\_name* with a stream wrapper.

**Parameters [str](https://docs.python.org/3/library/stdtypes.html#str)eam\_name** (str) – The name of a sys stream to wrap

Returns A StreamWrapper replacement, temporarily

```
>>> orig_stdout = sys.stdout
>>> with replaced_stream("stdout") as stdout:
... sys.stdout.write("hello")
... assert stdout.getvalue() == "hello"
```

```
>>> sys.stdout.write("hello")
'hello'
```
#### vistir.**replaced\_streams**()

Context manager to replace both sys.stdout and sys.stderr using replaced\_stream

returns: *(stdout, stderr)*

```
>>> import sys
>>> with vistir.contextmanagers.replaced_streams() as streams:
>>> stdout, stderr = streams
>>> sys.stderr.write("test")
>>> sys.stdout.write("hello")
>>> assert stdout.getvalue() == "hello"
>>> assert stderr.getvalue() == "test"
```

```
>>> stdout.getvalue()
'hello'
```

```
>>> stderr.getvalue()
'test'
```
vistir.**show\_cursor**(*stream=<\_io.TextIOWrapper name='<stdout>' mode='w' encoding='UTF-8'>*) Show the console cursor on the given stream

Parameters **stream** – The name of the stream to get the handle for

Returns None

Return type [None](https://docs.python.org/3/library/constants.html#None)

vistir.**hide\_cursor**(*stream=<\_io.TextIOWrapper name='<stdout>' mode='w' encoding='UTF-8'>*) Hide the console cursor on the given stream

Parameters stream – The name of the stream to get the handle for

Returns None

Return type [None](https://docs.python.org/3/library/constants.html#None)

# <span id="page-27-6"></span><span id="page-27-0"></span>**2.1 Subpackages**

### <span id="page-27-1"></span>**2.1.1 vistir.backports package**

vistir.backports.**NamedTemporaryFile**(*mode='w+b'*, *buffering=-1*, *encoding=None*, *newline=None*, *suffix=None*, *prefix=None*, *dir=None*, *delete=True*, *wrapper\_class\_override=None*)

Create and return a temporary file. Arguments: 'prefix', 'suffix', 'dir' – as for mkstemp. 'mode' – the mode argument to io.open (default "w+b"). 'buffering' – the buffer size argument to io.open (default -1). 'encoding' – the encoding argument to io.open (default None) 'newline' – the newline argument to io.open (default None) 'delete' – whether the file is deleted on close (default True). The file is created as mkstemp() would do it. Returns an object with a file-like interface; the name of the file is accessible as its 'name' attribute. The file will be automatically deleted when it is closed unless the 'delete' argument is set to False.

**class** vistir.backports.**partialmethod**(*func*, *\*args*, *\*\*keywords*)

Bases: [object](https://docs.python.org/3/library/functions.html#object)

Method descriptor with partial application of the given arguments and keywords. Supports wrapping existing descriptors and handles non-descriptor callables as instance methods.

```
vistir.backports.register_surrogateescape()
```
Registers the surrogateescape error handler on Python 2 (only)

#### <span id="page-27-2"></span>**2.1.1.1 Submodules**

#### <span id="page-27-4"></span>**vistir.backports.functools module**

```
class vistir.backports.functools.partialmethod(func, *args, **keywords)
    object
```
Method descriptor with partial application of the given arguments and keywords. Supports wrapping existing descriptors and handles non-descriptor callables as instance methods.

#### <span id="page-27-5"></span>**vistir.backports.tempfile module**

```
class vistir.backports.tempfile.finalize(obj, func, *args, **kwargs)
    Bases: object
```
Class for finalization of weakrefable objects

finalize(obj, func, \*args, \*\*kwargs) returns a callable finalizer object which will be called when obj is garbage collected. The first time the finalizer is called it evaluates func(\*arg, \*\*kwargs) and returns the result. After this the finalizer is dead, and calling it just returns None.

When the program exits any remaining finalizers for which the atexit attribute is true will be run in reverse order of creation. By default atexit is true.

#### **alive**

Whether finalizer is alive

**atexit**

Whether finalizer should be called at exit

#### **detach**()

If alive then mark as dead and return (obj, func, args, kwargs); otherwise return None

<span id="page-28-4"></span>**peek**()

If alive then return (obj, func, args, kwargs); otherwise return None

```
vistir.backports.tempfile.NamedTemporaryFile(mode='w+b', buffering=-1, encod-
                                                    ing=None, newline=None, suffix=None,
                                                    prefix=None, dir=None, delete=True,
                                                    wrapper_class_override=None)
```
Create and return a temporary file. Arguments: 'prefix', 'suffix', 'dir' – as for mkstemp. 'mode' – the mode argument to io.open (default "w+b"). 'buffering' – the buffer size argument to io.open (default -1). 'encoding' – the encoding argument to io.open (default None) 'newline' – the newline argument to io.open (default None) 'delete' – whether the file is deleted on close (default True). The file is created as mkstemp() would do it. Returns an object with a file-like interface; the name of the file is accessible as its 'name' attribute. The file will be automatically deleted when it is closed unless the 'delete' argument is set to False.

### <span id="page-28-0"></span>**2.2 Submodules**

#### <span id="page-28-1"></span>**2.2.1 vistir.cmdparse module**

```
exception vistir.cmdparse.ScriptEmptyError
    Bases: ValueError
```

```
class vistir.cmdparse.Script(command, args=None)
```
Bases: [object](https://docs.python.org/3/library/functions.html#object)

Parse a script line (in Pipfile's [scripts] section).

This always works in POSIX mode, even on Windows.

#### **args**

#### **cmdify**()

Encode into a cmd-executable string.

This re-implements CreateProcess's quoting logic to turn a list of arguments into one single string for the shell to interpret.

- All double quotes are escaped with a backslash.
- Existing backslashes before a quote are doubled, so they are all escaped properly.
- Backslashes elsewhere are left as-is; cmd will interpret them literally.

The result is then quoted into a pair of double quotes to be grouped.

An argument is intentionally not quoted if it does not contain whitespaces. This is done to be compatible with Windows built-in commands that don't work well with quotes, e.g. everything with *echo*, and DOSstyle (forward slash) switches.

The intended use of this function is to pre-process an argument list before passing it into subprocess. Popen(..., shell=True).

See also: <https://docs.python.org/3/library/subprocess.html#converting-argument-sequence>

#### **command**

```
extend(extra_args)
```
**classmethod parse**(*value*)

### <span id="page-29-2"></span><span id="page-29-0"></span>**2.2.2 vistir.compat module**

#### <span id="page-29-1"></span>**class** vistir.compat.**Path**

Bases: [pathlib.PurePath](https://docs.python.org/3/library/pathlib.html#pathlib.PurePath)

PurePath subclass that can make system calls.

Path represents a filesystem path but unlike PurePath, also offers methods to do system calls on path objects. Depending on your system, instantiating a Path will return either a PosixPath or a WindowsPath object. You can also instantiate a PosixPath or WindowsPath directly, but cannot instantiate a WindowsPath on a POSIX system or vice versa.

#### **absolute**()

Return an absolute version of this path. This function works even if the path doesn't point to anything.

No normalization is done, i.e. all '.' and '..' will be kept along. Use resolve() to get the canonical path to a file.

#### **chmod**(*mode*)

Change the permissions of the path, like os.chmod().

#### **classmethod cwd**()

Return a new path pointing to the current working directory (as returned by os.getcwd()).

#### **exists**()

Whether this path exists.

#### **expanduser**()

Return a new path with expanded  $\sim$  and  $\sim$ user constructs (as returned by os.path.expanduser)

#### **glob**(*pattern*)

Iterate over this subtree and yield all existing files (of any kind, including directories) matching the given relative pattern.

#### **group**()

Return the group name of the file gid.

#### **classmethod home**()

Return a new path pointing to the user's home directory (as returned by os.path.expanduser( $\langle \sim \rangle$ )).

#### **is\_block\_device**()

Whether this path is a block device.

#### **is\_char\_device**()

Whether this path is a character device.

#### **is\_dir**()

Whether this path is a directory.

#### **is\_fifo**()

Whether this path is a FIFO.

#### **is\_file**()

Whether this path is a regular file (also True for symlinks pointing to regular files).

#### is mount()

Check if this path is a POSIX mount point

#### is socket()

Whether this path is a socket.

#### **is\_symlink**()

Whether this path is a symbolic link.

#### <span id="page-30-0"></span>**iterdir**()

Iterate over the files in this directory. Does not yield any result for the special paths '.' and '..'.

#### **lchmod**(*mode*)

Like chmod(), except if the path points to a symlink, the symlink's permissions are changed, rather than its target's.

#### **lstat**()

Like stat(), except if the path points to a symlink, the symlink's status information is returned, rather than its target's.

### **mkdir**(*mode=511*, *parents=False*, *exist\_ok=False*)

Create a new directory at this given path.

#### **open**(*mode='r'*, *buffering=-1*, *encoding=None*, *errors=None*, *newline=None*)

Open the file pointed by this path and return a file object, as the built-in open() function does.

#### **owner**()

Return the login name of the file owner.

#### **read\_bytes**()

Open the file in bytes mode, read it, and close the file.

#### **read\_text**(*encoding=None*, *errors=None*)

Open the file in text mode, read it, and close the file.

#### **rename**(*target*)

Rename this path to the given path.

#### **replace**(*target*)

Rename this path to the given path, clobbering the existing destination if it exists.

#### **resolve**(*strict=False*)

Make the path absolute, resolving all symlinks on the way and also normalizing it (for example turning slashes into backslashes under Windows).

#### **rglob**(*pattern*)

Recursively yield all existing files (of any kind, including directories) matching the given relative pattern, anywhere in this subtree.

#### **rmdir**()

Remove this directory. The directory must be empty.

#### **samefile**(*other\_path*)

Return whether other\_path is the same or not as this file (as returned by os.path.samefile()).

#### **stat**()

Return the result of the stat() system call on this path, like os.stat() does.

#### **symlink\_to**(*target*, *target\_is\_directory=False*)

Make this path a symlink pointing to the given path. Note the order of arguments (self, target) is the reverse of os.symlink's.

#### **touch**(*mode=438*, *exist\_ok=True*)

Create this file with the given access mode, if it doesn't exist.

#### **unlink**()

Remove this file or link. If the path is a directory, use rmdir() instead.

#### **write\_bytes**(*data*)

Open the file in bytes mode, write to it, and close the file.

```
write_text(data, encoding=None, errors=None)
     Open the file in text mode, write to it, and close the file.
```

```
vistir.compat.get_terminal_size(fallback=(80, 24))
```
Get the size of the terminal window.

For each of the two dimensions, the environment variable, COLUMNS and LINES respectively, is checked. If the variable is defined and the value is a positive integer, it is used.

When COLUMNS or LINES is not defined, which is the common case, the terminal connected to sys. stdout is queried by invoking os.get\_terminal\_size.

If the terminal size cannot be successfully queried, either because the system doesn't support querying, or because we are not connected to a terminal, the value given in fallback parameter is used. Fallback defaults to (80, 24) which is the default size used by many terminal emulators.

The value returned is a named tuple of type os.terminal size.

```
class vistir.compat.finalize(obj, func, *args, **kwargs)
    object
```
Class for finalization of weakrefable objects

finalize(obj, func, \*args, \*\*kwargs) returns a callable finalizer object which will be called when obj is garbage collected. The first time the finalizer is called it evaluates func(\*arg, \*\*kwargs) and returns the result. After this the finalizer is dead, and calling it just returns None.

When the program exits any remaining finalizers for which the atexit attribute is true will be run in reverse order of creation. By default atexit is true.

**alive**

Whether finalizer is alive

#### **atexit**

Whether finalizer should be called at exit

#### **detach**()

If alive then mark as dead and return (obj, func, args, kwargs); otherwise return None

#### **peek**()

If alive then return (obj, func, args, kwargs); otherwise return None

```
class vistir.compat.partialmethod(func, *args, **keywords)
```
Bases: [object](https://docs.python.org/3/library/functions.html#object)

Method descriptor with partial application of the given arguments and keywords.

Supports wrapping existing descriptors and handles non-descriptor callables as instance methods.

<span id="page-31-1"></span>**exception** vistir.compat.**JSONDecodeError**(*msg*, *doc*, *pos*)

Bases: [ValueError](https://docs.python.org/3/library/exceptions.html#ValueError)

Subclass of ValueError with the following additional properties:

msg: The unformatted error message doc: The JSON document being parsed pos: The start index of doc where parsing failed lineno: The line corresponding to pos colno: The column corresponding to pos

<span id="page-31-3"></span>**exception** vistir.compat.**FileNotFoundError**

Bases: [OSError](https://docs.python.org/3/library/exceptions.html#OSError)

File not found.

```
exception vistir.compat.ResourceWarning
```
Bases: [Warning](https://docs.python.org/3/library/exceptions.html#Warning)

<span id="page-32-4"></span>Base class for warnings about resource usage.

<span id="page-32-0"></span>**exception** vistir.compat.**PermissionError** Bases: [OSError](https://docs.python.org/3/library/exceptions.html#OSError)

Not enough permissions.

- <span id="page-32-1"></span>vistir.compat.**is\_type\_checking**()
- **exception** vistir.compat.**IsADirectoryError** Bases: [OSError](https://docs.python.org/3/library/exceptions.html#OSError)

Operation doesn't work on directories.

<span id="page-32-2"></span>vistir.compat.**fs\_str**(*string*) Encodes a string into the proper filesystem encoding.

Borrowed from pip-tools

```
vistir.compat.lru_cache(maxsize=128, typed=False)
     Least-recently-used cache decorator.
```
If *maxsize* is set to None, the LRU features are disabled and the cache can grow without bound.

If *typed* is True, arguments of different types will be cached separately. For example, f(3.0) and f(3) will be treated as distinct calls with distinct results.

Arguments to the cached function must be hashable.

View the cache statistics named tuple (hits, misses, maxsize, currsize) with f.cache\_info(). Clear the cache and statistics with f.cache\_clear(). Access the underlying function with f. wrapped .

See: [http://en.wikipedia.org/wiki/Cache\\_algorithms#Least\\_Recently\\_Used](http://en.wikipedia.org/wiki/Cache_algorithms#Least_Recently_Used)

```
class vistir.compat.TemporaryDirectory(suffix=", prefix=None, dir=None)
    Bases: object
```
Create and return a temporary directory. This has the same behavior as mkdtemp but can be used as a context manager. For example:

with TemporaryDirectory() as tmpdir: ...

Upon exiting the context, the directory and everything contained in it are removed.

**cleanup**()

```
vistir.compat.NamedTemporaryFile(mode='w+b', buffering=-1, encoding=None, newline=None,
```
*suffix=None*, *prefix=None*, *dir=None*, *delete=True*)

Create and return a temporary file. Arguments: 'prefix', 'suffix', 'dir' – as for mkstemp. 'mode' – the mode argument to io.open (default "w+b"). 'buffering' – the buffer size argument to io.open (default -1). 'encoding' – the encoding argument to io.open (default None) 'newline' – the newline argument to io.open (default None) 'delete' – whether the file is deleted on close (default True). The file is created as mkstemp() would do it.

Returns an object with a file-like interface; the name of the file is accessible as its 'name' attribute. The file will be automatically deleted when it is closed unless the 'delete' argument is set to False.

```
vistir.compat.to_native_string(string)
```

```
vistir.compat.samefile(f1, f2)
```
Test whether two pathnames reference the same actual file

**class** vistir.compat.**Mapping**

Bases: [collections.abc.Collection](https://docs.python.org/3/library/collections.abc.html#collections.abc.Collection)

**get**  $(k[, d]) \rightarrow D[k]$  if k in D, else d. d defaults to None.

**items** ()  $\rightarrow$  a set-like object providing a view on D's items

<span id="page-33-0"></span>**keys** ()  $\rightarrow$  a set-like object providing a view on D's keys

**values** ()  $\rightarrow$  an object providing a view on D's values

**class** vistir.compat.**Hashable** Bases: [object](https://docs.python.org/3/library/functions.html#object)

```
class vistir.compat.MutableMapping
    Bases: collections.abc.Mapping
```
**clear**()  $\rightarrow$  None. Remove all items from D.

**pop**  $(k|, d) \rightarrow v$ , remove specified key and return the corresponding value. If key is not found, d is returned if given, otherwise KeyError is raised.

**popitem** ()  $\rightarrow$  (k, v), remove and return some (key, value) pair as a 2-tuple; but raise KeyError if D is empty.

**setdefault**  $(k, d]$ )  $\rightarrow$  D.get(k,d), also set D[k]=d if k not in D

**update** ( $[E]$ , \*\* $F$ )  $\rightarrow$  None. Update D from mapping/iterable E and F. If E present and has a .keys() method, does: for k in E:  $D[k] = E[k]$  If E present and lacks .keys() method, does: for (k, v) in E:  $D[k] = v$  In either case, this is followed by: for k, v in F.items():  $D[k] = v$ 

```
class vistir.compat.Container
    Bases: object
```

```
class vistir.compat.Iterator
    Bases: collections.abc.Iterable
```

```
class vistir.compat.KeysView(mapping)
    Bases: collections.abc.MappingView, collections.abc.Set
```
- **class** vistir.compat.**ItemsView**(*mapping*) Bases: [collections.abc.MappingView](https://docs.python.org/3/library/collections.abc.html#collections.abc.MappingView), [collections.abc.Set](https://docs.python.org/3/library/collections.abc.html#collections.abc.Set)
- **class** vistir.compat.**MappingView**(*mapping*) Bases: [collections.abc.Sized](https://docs.python.org/3/library/collections.abc.html#collections.abc.Sized)
- **class** vistir.compat.**Iterable** Bases: [object](https://docs.python.org/3/library/functions.html#object)
- **class** vistir.compat.**Set** Bases: [collections.abc.Collection](https://docs.python.org/3/library/collections.abc.html#collections.abc.Collection)

A set is a finite, iterable container.

This class provides concrete generic implementations of all methods except for \_\_contains\_\_, \_\_iter\_\_ and \_\_len\_\_.

To override the comparisons (presumably for speed, as the semantics are fixed), redefine  $\_\_\_\_\_\$ and  $\_\_\_\_\_\$ then the other operations will automatically follow suit.

```
isdisjoint(other)
     Return True if two sets have a null intersection.
```

```
class vistir.compat.Sequence
    Bases: collections.abc.Reversible, collections.abc.Collection
```
All the operations on a read-only sequence.

Concrete subclasses must override \_\_new\_\_ or \_\_init\_\_, \_\_getitem\_\_, and \_\_len\_\_.

**count** (*value*)  $\rightarrow$  integer – return number of occurrences of value

<span id="page-34-1"></span>**index** (*value*[, *start*[, *stop*]])  $\rightarrow$  integer – return first index of value. Raises ValueError if the value is not present.

Supporting start and stop arguments is optional, but recommended.

**class** vistir.compat.**Sized**

Bases: [object](https://docs.python.org/3/library/functions.html#object)

```
class vistir.compat.ValuesView(mapping)
```
Bases: [collections.abc.MappingView](https://docs.python.org/3/library/collections.abc.html#collections.abc.MappingView), [collections.abc.Collection](https://docs.python.org/3/library/collections.abc.html#collections.abc.Collection)

#### **class** vistir.compat.**MutableSet**

Bases: [collections.abc.Set](https://docs.python.org/3/library/collections.abc.html#collections.abc.Set)

A mutable set is a finite, iterable container.

This class provides concrete generic implementations of all methods except for \_\_contains\_\_, \_\_iter\_\_, \_\_len\_\_, add(), and discard().

To override the comparisons (presumably for speed, as the semantics are fixed), all you have to do is redefine \_\_le\_\_ and then the other operations will automatically follow suit.

#### **add**(*value*)

Add an element.

#### **clear**()

This is slow (creates N new iterators!) but effective.

#### **discard**(*value*)

Remove an element. Do not raise an exception if absent.

#### **pop**()

Return the popped value. Raise KeyError if empty.

**remove**(*value*)

Remove an element. If not a member, raise a KeyError.

#### **class** vistir.compat.**MutableSequence**

Bases: [collections.abc.Sequence](https://docs.python.org/3/library/collections.abc.html#collections.abc.Sequence)

#### **append**(*value*)

S.append(value) – append value to the end of the sequence

**clear**()  $\rightarrow$  None – remove all items from S

**extend**(*values*)

S.extend(iterable) – extend sequence by appending elements from the iterable

**insert**(*index*, *value*)

S.insert(index, value) – insert value before index

**pop** ( $|index|$ )  $\rightarrow$  item – remove and return item at index (default last). Raise IndexError if list is empty or index is out of range.

#### **remove**(*value*)

S.remove(value) – remove first occurrence of value. Raise ValueError if the value is not present.

```
reverse()
```
S.reverse() – reverse *IN PLACE*

#### **class** vistir.compat.**Callable**

Bases: [object](https://docs.python.org/3/library/functions.html#object)

#### <span id="page-34-0"></span>vistir.compat.**fs\_encode**(*path*)

Encode a filesystem path to the proper filesystem encoding.

<span id="page-35-6"></span>**Parameters bytes] path** (Union [\[str,](https://docs.python.org/3/library/stdtypes.html#str)) – A string-like path

Returns A bytes-encoded filesystem path representation

```
vistir.compat.fs_decode(path)
```
Decode a filesystem path using the proper filesystem encoding.

Parameters **path** – The filesystem path to decode from bytes or string

Returns The filesystem path, decoded with the determined encoding

Return type Text

#### <span id="page-35-0"></span>**2.2.3 vistir.contextmanagers module**

```
vistir.contextmanagers.temp_environ()
     Allow the ability to set os.environ temporarily
```
<span id="page-35-5"></span>vistir.contextmanagers.**temp\_path**()

A context manager which allows the ability to set sys.path temporarily

```
>>> path_from_virtualenv = load_path("/path/to/venv/bin/python")
>>> print(sys.path)
\lceil'/home/user/.pyenv/versions/3.7.0/bin',
    '/home/user/.pyenv/versions/3.7.0/lib/python37.zip',
    '/home/user/.pyenv/versions/3.7.0/lib/python3.7',
    '/home/user/.pyenv/versions/3.7.0/lib/python3.7/lib-dynload',
    '/home/user/.pyenv/versions/3.7.0/lib/python3.7/site-packages'
]
>>> with temp_path():
        sys.path = path_from_virtualenv
        # Running in the context of the path above
        run(["pip", "install", "stuff"])
>>> print(sys.path)
\lceil'/home/user/.pyenv/versions/3.7.0/bin',
    '/home/user/.pyenv/versions/3.7.0/lib/python37.zip',
    '/home/user/.pyenv/versions/3.7.0/lib/python3.7',
    '/home/user/.pyenv/versions/3.7.0/lib/python3.7/lib-dynload',
    '/home/user/.pyenv/versions/3.7.0/lib/python3.7/site-packages'
]
```
<span id="page-35-3"></span>vistir.contextmanagers.**cd**(*path*)

Context manager to temporarily change working directories

**Parameters path**  $(str)$  $(str)$  $(str)$  – The directory to move into

```
>>> print(os.path.abspath(os.curdir))
'/home/user/code/myrepo'
>>> with cd("/home/user/code/otherdir/subdir"):
... print ("Changed directory: \frac{2}{5}s" % os.path.abspath(os.curdir))
Changed directory: /home/user/code/otherdir/subdir
>>> print(os.path.abspath(os.curdir))
'/home/user/code/myrepo'
```
<span id="page-35-2"></span>vistir.contextmanagers.**atomic\_open\_for\_write**(*target*, *binary=False*, *newline=None*, *en-*

*coding=None*)

Atomically open *target* for writing.

<span id="page-36-1"></span>This is based on Lektor's *atomic\_open()* utility, but simplified a lot to handle only writing, and skip many multi-process/thread edge cases handled by Werkzeug.

#### **Parameters**

- **target**  $(str)$  $(str)$  $(str)$  Target filename to write
- **binary** ([bool](https://docs.python.org/3/library/functions.html#bool)) Whether to open in binary mode, default False
- **newline** (*Optional* [ $str$ ]) The newline character to use when writing, determined from system if not supplied.
- **encoding** (*Optional* [\[str\]](https://docs.python.org/3/library/stdtypes.html#str)) The encoding to use when writing, defaults to system encoding.

How this works:

- Create a temp file (in the same directory of the actual target), and yield for surrounding code to write to it.
- If some thing goes wrong, try to remove the temp file. The actual target is not touched whatsoever.
- If everything goes well, close the temp file, and replace the actual target with this new file.

```
>>> fn = "test_file.txt"
>>> def read_test_file(filename=fn):
        with open(filename, 'r') as fh:
           print(fh.read().strip())
>>> with open(fn, "w") as fh:
        fh.write("this is some test text")
>>> read_test_file()
this is some test text
>>> def raise_exception_while_writing(filename):
        with open(filename, "w") as fh:
            fh.write("writing some new text")
            raise RuntimeError("Uh oh, hope your file didn't get overwritten")
>>> raise_exception_while_writing(fn)
Traceback (most recent call last):
    ...
RuntimeError: Uh oh, hope your file didn't get overwritten
>>> read_test_file()
writing some new text
# Now try with vistir
>>> def raise_exception_while_writing(filename):
        with vistir.contextmanagers.atomic_open_for_write(filename) as fh:
            fh.write("Overwriting all the text from before with even newer text")
            raise RuntimeError("But did it get overwritten now?")
>>> raise_exception_while_writing(fn)
   Traceback (most recent call last):
        ...
   RuntimeError: But did it get overwritten now?
>>> read_test_file()
   writing some new text
```
<span id="page-36-0"></span>vistir.contextmanagers.**open\_file**(*link*, *session=None*, *stream=True*) Open local or remote file for reading.

#### <span id="page-37-3"></span>**Parameters**

- **link** (pip. \_internal.index. Link) A link object from resolving dependencies with pip, or else a URL.
- **session** (Optional[Session]) A Session instance
- **stream** ([bool](https://docs.python.org/3/library/functions.html#bool)) Whether to stream the content if remote, default True

Raises **[ValueError](https://docs.python.org/3/library/exceptions.html#ValueError)** – If link points to a local directory.

Returns a context manager to the opened file-like object

<span id="page-37-2"></span>vistir.contextmanagers.**spinner**(*spinner\_name=None*, *start\_text=None*, *handler\_map=None*, *nospin=False*, *write\_to\_stdout=True*)

Get a spinner object or a dummy spinner to wrap a context.

#### **Parameters**

- **spinner** name  $(str) A$  $(str) A$  $(str) A$  spinner type e.g. "dots" or "bouncingBar" (default: {"bouncingBar"})
- **start\_text**  $(str)$  $(str)$  $(str)$  Text to start off the spinner with (default: {None})
- **handler** map  $(dict)$  $(dict)$  $(dict)$  Handler map for signals to be handled gracefully (default: {None})
- **nospin** ([bool](https://docs.python.org/3/library/functions.html#bool)) If true, use the dummy spinner (default: {False})
- write\_to\_stdout ([bool](https://docs.python.org/3/library/functions.html#bool)) Writes to stdout if true, otherwise writes to stderr (default: True)

Returns A spinner object which can be manipulated while alive

Return type VistirSpinner

Raises: RuntimeError – Raised if the spinner extra is not installed

```
vistir.contextmanagers.dummy_spinner(spin_type, text, **kwargs)
```

```
vistir.contextmanagers.replaced_stream(stream_name)
     Context manager to temporarily swap out stream_name with a stream wrapper.
```
**Parameters [str](https://docs.python.org/3/library/stdtypes.html#str)eam\_name**  $(str)$  – The name of a sys stream to wrap

Returns A StreamWrapper replacement, temporarily

```
>>> orig_stdout = sys.stdout
>>> with replaced_stream("stdout") as stdout:
... sys.stdout.write("hello")
... assert stdout.getvalue() == "hello"
```

```
>>> sys.stdout.write("hello")
'hello'
```
<span id="page-37-1"></span>vistir.contextmanagers.**replaced\_streams**()

Context manager to replace both sys.stdout and sys.stderr using replaced\_stream

returns: *(stdout, stderr)*

```
>>> import sys
>>> with vistir.contextmanagers.replaced_streams() as streams:
>>> stdout, stderr = streams
```
(continues on next page)

(continued from previous page)

```
>>> sys.stderr.write("test")
>>> sys.stdout.write("hello")
>>> assert stdout.getvalue() == "hello"
>>> assert stderr.getvalue() == "test"
```

```
>>> stdout.getvalue()
'hello'
```
**>>>** stderr.getvalue() 'test'

#### <span id="page-38-0"></span>**2.2.4 vistir.misc module**

```
vistir.misc.shell_escape(cmd)
```
Escape strings for use in Popen() and  $run($ .

This is a passthrough method for instantiating a *[Script](#page-28-3)* object which can be used to escape commands to output as a single string.

#### <span id="page-38-2"></span>vistir.misc.**unnest**(*elem*)

Flatten an arbitrarily nested iterable.

Parameters **elem** (Iterable) – An iterable to flatten

```
>>> nested_iterable = (
        1234, (3456, 4398345, (234234)), (
            2396, (
                23895750, 9283798, 29384, (
                     289375983275, 293759, 2347, (
                         2098, 7987, 27599
                     )
                )
            )
        )
    \lambda>>> list(vistir.misc.unnest(nested_iterable))
[1234, 3456, 4398345, 234234, 2396, 23895750, 9283798, 29384, 289375983275,
˓→293759,
 2347, 2098, 7987, 27599]
```
<span id="page-38-3"></span>vistir.misc.**dedup**(*iterable*)

Deduplicate an iterable object like iter(set(iterable)) but order- preserved.

<span id="page-38-4"></span>vistir.misc.**run**(*cmd*, *env=None*, *return\_object=False*, *block=True*, *cwd=None*, *verbose=False*, *nospin=False*, *spinner\_name=None*, *combine\_stderr=True*, *display\_limit=200*, *write\_to\_stdout=True*)

Use *subprocess.Popen* to get the output of a command and decode it.

#### **Parameters**

- **cmd**  $(llist) A$  $(llist) A$  $(llist) A$  list representing the command you want to run.
- **env**  $(dict)$  $(dict)$  $(dict)$  Additional environment settings to pass through to the subprocess.
- **return\_object** ([bool](https://docs.python.org/3/library/functions.html#bool)) When True, returns the whole subprocess instance
- **block** ([bool](https://docs.python.org/3/library/functions.html#bool)) When False, returns a potentially still-running subprocess. Popen instance
- <span id="page-39-2"></span>• **cwd**  $(str)$  $(str)$  $(str)$  – Current working directory contect to use for spawning the subprocess.
- **verbose** ([bool](https://docs.python.org/3/library/functions.html#bool)) Whether to print stdout in real time when non-blocking.
- **nospin** ([bool](https://docs.python.org/3/library/functions.html#bool)) Whether to disable the cli spinner.
- **spinner\_name**  $(str)$  $(str)$  $(str)$  The name of the spinner to use if enabled, defaults to bouncing-Bar
- **combine\_stderr** ([bool](https://docs.python.org/3/library/functions.html#bool)) Optionally merge stdout and stderr in the subprocess, false if nonblocking.
- **dispay\_limit** ([int](https://docs.python.org/3/library/functions.html#int)) The max width of output lines to display when using a spinner.
- write\_to\_stdout ([bool](https://docs.python.org/3/library/functions.html#bool)) Whether to write to stdout when using a spinner, defaults to True.

Returns A 2-tuple of (output, error) or a [subprocess.Popen](https://docs.python.org/3/library/subprocess.html#subprocess.Popen) object.

Warning: Merging standard out and standarad error in a nonblocking subprocess can cause errors in some cases and may not be ideal. Consider disabling this functionality.

#### <span id="page-39-0"></span>vistir.misc.**load\_path**(*python*)

Load the sys.path from the given python executable's environment as json.

**Parameters python**  $(s \, t)$  – Path to a valid python executable

Returns A python representation of the *sys.path* value of the given python executable.

Return type [list](https://docs.python.org/3/library/stdtypes.html#list)

```
>>> load_path("/home/user/.virtualenvs/requirementslib-5MhGuG3C/bin/python")
['', '/home/user/.virtualenvs/requirementslib-5MhGuG3C/lib/python37.zip',
'/home/user/.virtualenvs/requirementslib-5MhGuG3C/lib/python3.7',
'/home/user/.virtualenvs/requirementslib-5MhGuG3C/lib/python3.7/lib-dynload',
'/home/user/.pyenv/versions/3.7.0/lib/python3.7',
 '/home/user/.virtualenvs/requirementslib-5MhGuG3C/lib/python3.7/site-packages',
 '/home/user/git/requirementslib/src']
```
<span id="page-39-1"></span>vistir.misc.**partialclass**(*cls*, *\*args*, *\*\*kwargs*)

Returns a partially instantiated class.

Returns A partial class instance

Return type cls

```
>>> source = partialclass(Source, url="https://pypi.org/simple")
>>> source
<class '__main__.Source'>
>>> source(name="pypi")
>>> source.__dict__
mappingproxy({
         '__module__': '__main__',
        '_dict_': <attribute '_dict_' of 'Source' objects>,
        '__weakref__': <attribute '__weakref__' of 'Source' objects>,
            \overline{\phantom{a}} \overline{\phantom{a}} \overline{\'__init__': functools.partialmethod(
               <function Source.__init__ at 0x7f23af429bf8>, , url='https://pypi.org/
 ˓→simple'
        )
```
(continues on next page)

(continued from previous page)

```
})
>>> new_source = source(name="pypi")
>>> new_source
  <__main__.Source object at 0x7f23af189b38>
>>> new_source.__dict__
{'url': 'https://pypi.org/simple', 'verify_ssl': True, 'name': 'pypi'}
```
<span id="page-40-0"></span>vistir.misc.**to\_text**(*string*, *encoding='utf-8'*, *errors=None*)

Force a value to a text-type.

#### **Parameters**

- **string** ([str](https://docs.python.org/3/library/stdtypes.html#str) or bytes unicode) Some input that can be converted to a unicode representation.
- **encoding** The encoding to use for conversions, defaults to "utf-8"
- **encoding** str, optional

Returns The unicode representation of the string

#### Return type [str](https://docs.python.org/3/library/stdtypes.html#str)

<span id="page-40-1"></span>vistir.misc.**to\_bytes**(*string*, *encoding='utf-8'*, *errors=None*)

Force a value to bytes.

#### **Parameters**

- **string** ([str](https://docs.python.org/3/library/stdtypes.html#str) or bytes unicode or a memoryview subclass) Some input that can be converted to a bytes.
- **encoding** The encoding to use for conversions, defaults to "utf-8"
- **encoding** str, optional

Returns Corresponding byte representation (for use in filesystem operations)

#### Return type [bytes](https://docs.python.org/3/library/stdtypes.html#bytes)

<span id="page-40-4"></span>vistir.misc.**chunked**(*n*, *iterable*)

Split an iterable into lists of length *n*.

#### **Parameters**

- $n(int)$  $n(int)$  $n(int)$  Number of unique groups
- **iterable** (*iter*) An iterable to split up

from [https://github.com/erikrose/more-itertools/blob/master/more\\_itertools/more.py](https://github.com/erikrose/more-itertools/blob/master/more_itertools/more.py)

#### <span id="page-40-3"></span>vistir.misc.**take**(*n*, *iterable*)

Take n elements from the supplied iterable without consuming it.

#### Parameters

- $\mathbf{n}$  ([int](https://docs.python.org/3/library/functions.html#int)) Number of unique groups
- **iterable** (*iter*) An iterable to split up

from [https://github.com/erikrose/more-itertools/blob/master/more\\_itertools/recipes.py](https://github.com/erikrose/more-itertools/blob/master/more_itertools/recipes.py)

<span id="page-40-2"></span>vistir.misc.**divide**(*n*, *iterable*)

split an iterable into n groups, per [https://more-](https://more) itertools.readthedocs.io/en/latest/api.html#grouping.

#### **Parameters**

- <span id="page-41-4"></span>•  $n$  ([int](https://docs.python.org/3/library/functions.html#int)) – Number of unique groups
- **iterable**  $(i \text{ter})$  An iterable to split up

Returns a list of new iterables derived from the original iterable

Return type [list](https://docs.python.org/3/library/stdtypes.html#list)

#### vistir.misc.**getpreferredencoding**()

Determine the proper output encoding for terminal rendering.

<span id="page-41-0"></span>vistir.misc.**decode\_for\_output**(*output*, *target\_stream=None*, *translation\_map=None*)

Given a string, decode it for output to a terminal.

#### **Parameters**

- **output**  $(str)$  $(str)$  $(str)$  A string to print to a terminal
- **target\_stream** A stream to write to, we will encode to target this stream if possible.
- **translation\_map**  $(dict) A$  $(dict) A$  $(dict) A$  mapping of unicode character ordinals to replacement strings.

Returns A re-encoded string using the preferred encoding

Return type [str](https://docs.python.org/3/library/stdtypes.html#str)

<span id="page-41-1"></span>vistir.misc.**get\_canonical\_encoding\_name**(*name*)

Given an encoding name, get the canonical name from a codec lookup.

**Parameters name**  $(str)$  $(str)$  $(str)$  – The name of the codec to lookup

Returns The canonical version of the codec name

Return type [str](https://docs.python.org/3/library/stdtypes.html#str)

<span id="page-41-2"></span>vistir.misc.**get\_wrapped\_stream**(*stream*, *encoding=None*, *errors='replace'*) Given a stream, wrap it in a *StreamWrapper* instance and return the wrapped stream.

#### **Parameters**

- **stream** A stream instance to wrap
- **encoding**  $(str)$  $(str)$  $(str)$  The encoding to use for the stream
- **errors**  $(str)$  $(str)$  $(str)$  The error handler to use, default "replace"

Returns A new, wrapped stream

Return type [StreamWrapper](#page-41-3)

<span id="page-41-3"></span>**class** vistir.misc.**StreamWrapper**(*stream*, *encoding*, *errors*, *line\_buffering=True*, *\*\*kwargs*) Bases: \_io.TextIOWrapper

This wrapper class will wrap a provided stream and supply an interface for compatibility.

#### **isatty**()

Return whether this is an 'interactive' stream.

Return False if it can't be determined.

 $\textbf{write}(x)$ 

Write string to stream. Returns the number of characters written (which is always equal to the length of the string).

```
writelines(lines)
```
#### <span id="page-42-5"></span><span id="page-42-0"></span>**2.2.5 vistir.path module**

```
vistir.path.check_for_unc_path(path)
```
Checks to see if a pathlib *Path* object is a unc path or not.

```
vistir.path.get_converted_relative_path(path, relative_to=None)
```
Convert *path* to be relative.

Given a vague relative path, return the path relative to the given location.

**Parameters** 

- **path**  $(str)$  $(str)$  $(str)$  The location of a target path
- **relative** to  $(str)$  $(str)$  $(str)$  The starting path to build against, optional

Returns A relative posix-style path with a leading *./*

This performs additional conversion to ensure the result is of POSIX form, and starts with *./*, or is precisely *.*.

```
>>> os.chdir('/home/user/code/myrepo/myfolder')
>>> vistir.path.get_converted_relative_path('/home/user/code/file.zip')
'./../../file.zip'
>>> vistir.path.get_converted_relative_path('/home/user/code/myrepo/myfolder/
˓→mysubfolder')
'./mysubfolder'
>>> vistir.path.get_converted_relative_path('/home/user/code/myrepo/myfolder')
\mathbf{r} \mathbf{r}
```
#### <span id="page-42-4"></span>vistir.path.**handle\_remove\_readonly**(*func*, *path*, *exc*)

Error handler for shutil.rmtree.

Windows source repo folders are read-only by default, so this error handler attempts to set them as writeable and then proceed with deletion.

#### **Parameters**

- **func** (function) The caller function
- **path**  $(str)$  $(str)$  $(str)$  The target path for removal
- **exc** ([Exception](https://docs.python.org/3/library/exceptions.html#Exception)) The raised exception

This function will call check [is\\_readonly\\_path\(\)](#page-43-1) before attempting to call [set\\_write\\_bit\(\)](#page-44-1) on the target path and try again.

#### <span id="page-42-1"></span>vistir.path.**normalize\_path**(*path*)

Return a case-normalized absolute variable-expanded path.

**Parameters path**  $(str)$  $(str)$  $(str)$  – The non-normalized path

Returns A normalized, expanded, case-normalized path

Return type [str](https://docs.python.org/3/library/stdtypes.html#str)

```
vistir.path.is_in_path(path, parent)
```
Determine if the provided full path is in the given parent root.

#### **Parameters**

- **path**  $(str)$  $(str)$  $(str)$  The full path to check the location of.
- **parent**  $(str)$  $(str)$  $(str)$  The parent path to check for membership in

Returns Whether the full path is a member of the provided parent.

#### Return type [bool](https://docs.python.org/3/library/functions.html#bool)

```
vistir.path.is_file_url(url)
     Returns true if the given url is a file url.
```
<span id="page-43-1"></span>vistir.path.**is\_readonly\_path**(*fn*) Check if a provided path exists and is readonly.

Permissions check is *bool(path.stat & stat.S\_IREAD)* or *not os.access(path, os.W\_OK)*

```
vistir.path.is_valid_url(url)
     Checks if a given string is an url.
```

```
vistir.path.mkdir_p(newdir, mode=511)
```
Recursively creates the target directory and all of its parents if they do not already exist. Fails silently if they do.

**Parameters newdir**  $(str)$  $(str)$  $(str)$  – The directory path to ensure

Raises OSError if a file is encountered along the way

```
vistir.path.ensure_mkdir_p(mode=511)
```
Decorator to ensure *mkdir p* is called to the function's return value.

```
vistir.path.create_tracked_tempdir(*args, **kwargs)
```
Create a tracked temporary directory.

This uses *TemporaryDirectory*, but does not remove the directory when the return value goes out of scope, instead registers a handler to cleanup on program exit.

The return value is the path to the created directory.

```
vistir.path.create_tracked_tempfile(*args, **kwargs)
```
Create a tracked temporary file.

This uses the *NamedTemporaryFile* construct, but does not remove the file until the interpreter exits.

The return value is the file object.

```
vistir.path.path_to_url(path)
```
Convert the supplied local path to a file uri.

**Parameters path**  $(s \, t)$  – A [str](https://docs.python.org/3/library/stdtypes.html#str)ing pointing to or representing a local path

Returns A *file://* uri for the same location

Return type [str](https://docs.python.org/3/library/stdtypes.html#str)

```
>>> path_to_url("/home/user/code/myrepo/myfile.zip")
'file:///home/user/code/myrepo/myfile.zip'
```
<span id="page-43-8"></span>vistir.path.**rmtree**(*directory*, *ignore\_errors=False*, *onerror=None*) Stand-in for  $rmtree$  () with additional error-handling.

This version of *rmtree* handles read-only paths, especially in the case of index files written by certain source control systems.

**Parameters** 

- **directory**  $(str)$  $(str)$  $(str)$  The target directory to remove
- **ignore\_errors** ([bool](https://docs.python.org/3/library/functions.html#bool)) Whether to ignore errors, defaults to False
- **onerror** (*func*) An error handling function, defaults to [handle\\_remove\\_readonly\(\)](#page-42-4)

<span id="page-44-4"></span>Note: Setting *ignore\_errors=True* may cause this to silently fail to delete the path

#### <span id="page-44-0"></span>vistir.path.**safe\_expandvars**(*value*)

Call os.path.expandvars if value is a string, otherwise do nothing.

#### <span id="page-44-1"></span>vistir.path.**set\_write\_bit**(*fn*)

Set read-write permissions for the current user on the target path. Fail silently if the path doesn't exist.

**Parameters**  $\mathbf{fn}(\text{str})$  $\mathbf{fn}(\text{str})$  $\mathbf{fn}(\text{str})$  **– The target filename or path** 

Returns None

<span id="page-44-2"></span>vistir.path.**url\_to\_path**(*url*) Convert a valid file url to a local filesystem path.

Follows logic taken from pip's equivalent function

<span id="page-44-3"></span>vistir.path.**walk\_up**(*bottom*)

Mimic os.walk, but walk 'up' instead of down the directory tree.

From: <https://gist.github.com/zdavkeos/1098474>

# CHAPTER 3

Indices and tables

- <span id="page-46-0"></span>• genindex
- modindex
- search

# Python Module Index

#### <span id="page-48-0"></span>v

vistir, [15](#page-18-0) vistir.backports, [24](#page-27-1) vistir.backports.functools, [24](#page-27-4) vistir.backports.tempfile, [24](#page-27-5) vistir.cmdparse, [25](#page-28-1) vistir.compat, [26](#page-29-0) vistir.contextmanagers, [32](#page-35-0) vistir.misc, [35](#page-38-0) vistir.path, [39](#page-42-0)

# Index

# <span id="page-50-0"></span>A

```
absolute() (vistir.compat.Path method), 26
add() (vistir.compat.MutableSet method), 31
alive (vistir.backports.tempfile.finalize attribute), 24
alive (vistir.compat.finalize attribute), 28
append() (vistir.compat.MutableSequence method), 31
args (vistir.cmdparse.Script attribute), 25
atexit (vistir.backports.tempfile.finalize attribute), 24
atexit (vistir.compat.finalize attribute), 28
atomic_open_for_write() (in module vistir), 17
atomic_open_for_write() (in module vis-
         tir.contextmanagers), 32
```
# C

```
Callable (class in vistir.compat), 31
cd() (in module vistir), 17
cd() (in module vistir.contextmanagers), 32
check_for_unc_path() (in module vistir.path), 39
chmod() (vistir.compat.Path method), 26
chunked() (in module vistir), 21
chunked() (in module vistir.misc), 37
cleanup() (vistir.compat.TemporaryDirectory
        method), 29
cleanup() (vistir.TemporaryDirectory method), 19
clear() (vistir.compat.MutableMapping method), 30
clear() (vistir.compat.MutableSequence method), 31
clear() (vistir.compat.MutableSet method), 31
close() (vistir.StringIO method), 21
closed (vistir.StringIO attribute), 21
cmdify() (vistir.cmdparse.Script method), 25
command (vistir.cmdparse.Script attribute), 25
Container (class in vistir.compat), 30
count() (vistir.compat.Sequence method), 30
create_spinner() (in module vistir), 20
create_tracked_tempdir() (in module vistir), 20
create_tracked_tempdir() (in module vis-
         tir.path), 40
create_tracked_tempfile() (in module vistir),
         20
                                                     F
```

```
create_tracked_tempfile() (in module vis-
        tir.path), 40
cwd() (vistir.compat.Path class method), 26
```
# D

```
decode_for_output() (in module vistir), 20
decode_for_output() (in module vistir.misc), 38
dedup() (in module vistir.misc), 35
detach() (vistir.backports.tempfile.finalize method), 24
detach() (vistir.compat.finalize method), 28
discard() (vistir.compat.MutableSet method), 31
divide() (in module vistir), 21
divide() (in module vistir.misc), 37
dummy_spinner() (in module vis-
        tir.contextmanagers), 34
```
# E

```
ensure_mkdir_p() (in module vistir.path), 40
exists() (vistir.compat.Path method), 26
expanduser() (vistir.compat.Path method), 26
extend() (vistir.cmdparse.Script method), 25
extend() (vistir.compat.MutableSequence method), 31
```
- FileNotFoundError, [28](#page-31-4)
- finalize (*class in vistir.backports.tempfile*), [24](#page-27-6)
- finalize (*class in vistir.compat*), [28](#page-31-4)
- fs\_decode() (*in module vistir.compat*), [32](#page-35-6)
- fs\_encode() (*in module vistir.compat*), [31](#page-34-1)
- fs\_str() (*in module vistir.compat*), [29](#page-32-4)

# G

- get() (*vistir.compat.Mapping method*), [29](#page-32-4)
- get\_canonical\_encoding\_name() (*in module vistir.misc*), [38](#page-41-4)
- get\_converted\_relative\_path() (*in module vistir.path*), [39](#page-42-5)
- get\_terminal\_size() (*in module vistir.compat*), [28](#page-31-4) get\_wrapped\_stream() (*in module vistir*), [22](#page-25-1)

get\_wrapped\_stream() (*in module vistir.misc*), [38](#page-41-4) getpreferredencoding() (*in module vistir.misc*), [38](#page-41-4) getvalue() (*vistir.StringIO method*), [21](#page-24-0)

glob() (*vistir.compat.Path method*), [26](#page-29-2)

group() (*vistir.compat.Path method*), [26](#page-29-2)

# H

handle\_remove\_readonly() (*in module vistir.path*), [39](#page-42-5) Hashable (*class in vistir.compat*), [30](#page-33-0) hide\_cursor() (*in module vistir*), [23](#page-26-0) home() (*vistir.compat.Path class method*), [26](#page-29-2)

# I

index() (*vistir.compat.Sequence method*), [30](#page-33-0) insert() (*vistir.compat.MutableSequence method*), [31](#page-34-1) is\_block\_device() (*vistir.compat.Path method*), [26](#page-29-2) is\_char\_device() (*vistir.compat.Path method*), [26](#page-29-2) is\_dir() (*vistir.compat.Path method*), [26](#page-29-2) is\_fifo() (*vistir.compat.Path method*), [26](#page-29-2) is\_file() (*vistir.compat.Path method*), [26](#page-29-2) is\_file\_url() (*in module vistir.path*), [40](#page-43-9) is\_in\_path() (*in module vistir.path*), [39](#page-42-5) is\_mount() (*vistir.compat.Path method*), [26](#page-29-2) is\_readonly\_path() (*in module vistir.path*), [40](#page-43-9) is\_socket() (*vistir.compat.Path method*), [26](#page-29-2) is\_symlink() (*vistir.compat.Path method*), [26](#page-29-2) is\_type\_checking() (*in module vistir.compat*), [29](#page-32-4) is\_valid\_url() (*in module vistir.path*), [40](#page-43-9) IsADirectoryError, [29](#page-32-4) isatty() (*vistir.misc.StreamWrapper method*), [38](#page-41-4) isatty() (*vistir.StreamWrapper method*), [22](#page-25-1) isdisjoint() (*vistir.compat.Set method*), [30](#page-33-0) items() (*vistir.compat.Mapping method*), [29](#page-32-4) ItemsView (*class in vistir.compat*), [30](#page-33-0) Iterable (*class in vistir.compat*), [30](#page-33-0) Iterator (*class in vistir.compat*), [30](#page-33-0) iterdir() (*vistir.compat.Path method*), [26](#page-29-2)

### J

JSONDecodeError, [28](#page-31-4)

# K

keys() (*vistir.compat.Mapping method*), [30](#page-33-0) KeysView (*class in vistir.compat*), [30](#page-33-0)

# L

lchmod() (*vistir.compat.Path method*), [27](#page-30-0) line\_buffering (*vistir.StringIO attribute*), [21](#page-24-0) load\_path() (*in module vistir*), [15](#page-18-2) load\_path() (*in module vistir.misc*), [36](#page-39-2) lru\_cache() (*in module vistir.compat*), [29](#page-32-4)

lstat() (*vistir.compat.Path method*), [27](#page-30-0)

### M

Mapping (*class in vistir.compat*), [29](#page-32-4) MappingView (*class in vistir.compat*), [30](#page-33-0) mkdir() (*vistir.compat.Path method*), [27](#page-30-0) mkdir\_p() (*in module vistir*), [19](#page-22-0) mkdir\_p() (*in module vistir.path*), [40](#page-43-9) MutableMapping (*class in vistir.compat*), [30](#page-33-0) MutableSequence (*class in vistir.compat*), [31](#page-34-1) MutableSet (*class in vistir.compat*), [31](#page-34-1)

## N

```
NamedTemporaryFile() (in module vistir), 19
NamedTemporaryFile() (in module vis-
        tir.backports), 24
NamedTemporaryFile() (in module vis-
        tir.backports.tempfile), 25
NamedTemporaryFile() (in module vistir.compat),
        29
newlines (vistir.StringIO attribute), 21
normalize_path() (in module vistir.path), 39
```
# O

open() (*vistir.compat.Path method*), [27](#page-30-0) open\_file() (*in module vistir*), [18](#page-21-0) open\_file() (*in module vistir.contextmanagers*), [33](#page-36-1) owner() (*vistir.compat.Path method*), [27](#page-30-0)

# P

parse() (*vistir.cmdparse.Script class method*), [25](#page-28-4) partialclass() (*in module vistir*), [16](#page-19-0) partialclass() (*in module vistir.misc*), [36](#page-39-2) partialmethod (*class in vistir*), [19](#page-22-0) partialmethod (*class in vistir.backports*), [24](#page-27-6) partialmethod (*class in vistir.backports.functools*), [24](#page-27-6) partialmethod (*class in vistir.compat*), [28](#page-31-4) Path (*class in vistir.compat*), [26](#page-29-2) path\_to\_url() (*in module vistir.path*), [40](#page-43-9) peek() (*vistir.backports.tempfile.finalize method*), [24](#page-27-6) peek() (*vistir.compat.finalize method*), [28](#page-31-4) PermissionError, [29](#page-32-4) pop() (*vistir.compat.MutableMapping method*), [30](#page-33-0) pop() (*vistir.compat.MutableSequence method*), [31](#page-34-1) pop() (*vistir.compat.MutableSet method*), [31](#page-34-1) popitem() (*vistir.compat.MutableMapping method*), [30](#page-33-0)

# R

read() (*vistir.StringIO method*), [21](#page-24-0) read\_bytes() (*vistir.compat.Path method*), [27](#page-30-0) read\_text() (*vistir.compat.Path method*), [27](#page-30-0)

readable() (*vistir.StringIO method*), [21](#page-24-0) readline() (*vistir.StringIO method*), [22](#page-25-1) register\_surrogateescape() (*in module vistir.backports*), [24](#page-27-6) remove() (*vistir.compat.MutableSequence method*), [31](#page-34-1) remove() (*vistir.compat.MutableSet method*), [31](#page-34-1) rename() (*vistir.compat.Path method*), [27](#page-30-0) replace() (*vistir.compat.Path method*), [27](#page-30-0) replaced\_stream() (*in module vistir*), [22](#page-25-1) replaced\_stream() (*in module vistir.contextmanagers*), [34](#page-37-3) replaced\_streams() (*in module vistir*), [23](#page-26-0) replaced\_streams() (*in module vistir.contextmanagers*), [34](#page-37-3) resolve() (*vistir.compat.Path method*), [27](#page-30-0) ResourceWarning, [28](#page-31-4) reverse() (*vistir.compat.MutableSequence method*), [31](#page-34-1) rglob() (*vistir.compat.Path method*), [27](#page-30-0) rmdir() (*vistir.compat.Path method*), [27](#page-30-0) rmtree() (*in module vistir*), [18](#page-21-0) rmtree() (*in module vistir.path*), [40](#page-43-9) run() (*in module vistir*), [15](#page-18-2) run() (*in module vistir.misc*), [35](#page-38-5)

# S

safe\_expandvars() (*in module vistir.path*), [41](#page-44-4) samefile() (*in module vistir.compat*), [29](#page-32-4) samefile() (*vistir.compat.Path method*), [27](#page-30-0) Script (*class in vistir.cmdparse*), [25](#page-28-4) ScriptEmptyError, [25](#page-28-4) seek() (*vistir.StringIO method*), [22](#page-25-1) seekable() (*vistir.StringIO method*), [22](#page-25-1) Sequence (*class in vistir.compat*), [30](#page-33-0) Set (*class in vistir.compat*), [30](#page-33-0) set\_write\_bit() (*in module vistir.path*), [41](#page-44-4) setdefault() (*vistir.compat.MutableMapping method*), [30](#page-33-0) shell escape() (*in module vistir*), [15](#page-18-2) shell\_escape() (*in module vistir.misc*), [35](#page-38-5) show\_cursor() (*in module vistir*), [23](#page-26-0) Sized (*class in vistir.compat*), [31](#page-34-1) spinner() (*in module vistir*), [19](#page-22-0) spinner() (*in module vistir.contextmanagers*), [34](#page-37-3) stat() (*vistir.compat.Path method*), [27](#page-30-0) StreamWrapper (*class in vistir*), [22](#page-25-1) StreamWrapper (*class in vistir.misc*), [38](#page-41-4) StringIO (*class in vistir*), [21](#page-24-0) symlink\_to() (*vistir.compat.Path method*), [27](#page-30-0)

# T

take() (*in module vistir*), [20](#page-23-0) take() (*in module vistir.misc*), [37](#page-40-5) tell() (*vistir.StringIO method*), [22](#page-25-1)

temp\_environ() (*in module vistir*), [16](#page-19-0) temp\_environ() (*in module vistir.contextmanagers*), [32](#page-35-6) temp\_path() (*in module vistir*), [16](#page-19-0) temp\_path() (*in module vistir.contextmanagers*), [32](#page-35-6) TemporaryDirectory (*class in vistir*), [19](#page-22-0) TemporaryDirectory (*class in vistir.compat*), [29](#page-32-4) to\_bytes() (*in module vistir*), [20](#page-23-0) to\_bytes() (*in module vistir.misc*), [37](#page-40-5) to\_native\_string() (*in module vistir*), [20](#page-23-0) to\_native\_string() (*in module vistir.compat*), [29](#page-32-4) to\_text() (*in module vistir*), [20](#page-23-0) to\_text() (*in module vistir.misc*), [37](#page-40-5) touch() (*vistir.compat.Path method*), [27](#page-30-0) truncate() (*vistir.StringIO method*), [22](#page-25-1)

# U

unlink() (*vistir.compat.Path method*), [27](#page-30-0) unnest() (*in module vistir.misc*), [35](#page-38-5) update() (*vistir.compat.MutableMapping method*), [30](#page-33-0) url\_to\_path() (*in module vistir.path*), [41](#page-44-4)

# V

values() (*vistir.compat.Mapping method*), [30](#page-33-0) ValuesView (*class in vistir.compat*), [31](#page-34-1) vistir (*module*), [15](#page-18-2) vistir.backports (*module*), [24](#page-27-6) vistir.backports.functools (*module*), [24](#page-27-6) vistir.backports.tempfile (*module*), [24](#page-27-6) vistir.cmdparse (*module*), [25](#page-28-4) vistir.compat (*module*), [26](#page-29-2) vistir.contextmanagers (*module*), [32](#page-35-6) vistir.misc (*module*), [35](#page-38-5) vistir.path (*module*), [39](#page-42-5)

# W

walk\_up() (*in module vistir.path*), [41](#page-44-4) writable() (*vistir.StringIO method*), [22](#page-25-1) write() (*vistir.misc.StreamWrapper method*), [38](#page-41-4) write() (*vistir.StreamWrapper method*), [22](#page-25-1) write() (*vistir.StringIO method*), [22](#page-25-1) write\_bytes() (*vistir.compat.Path method*), [27](#page-30-0) write\_text() (*vistir.compat.Path method*), [27](#page-30-0) writelines() (*vistir.misc.StreamWrapper method*), [38](#page-41-4) writelines() (*vistir.StreamWrapper method*), [22](#page-25-1)